# **Avid ProTools 8 keyboard shortcuts**

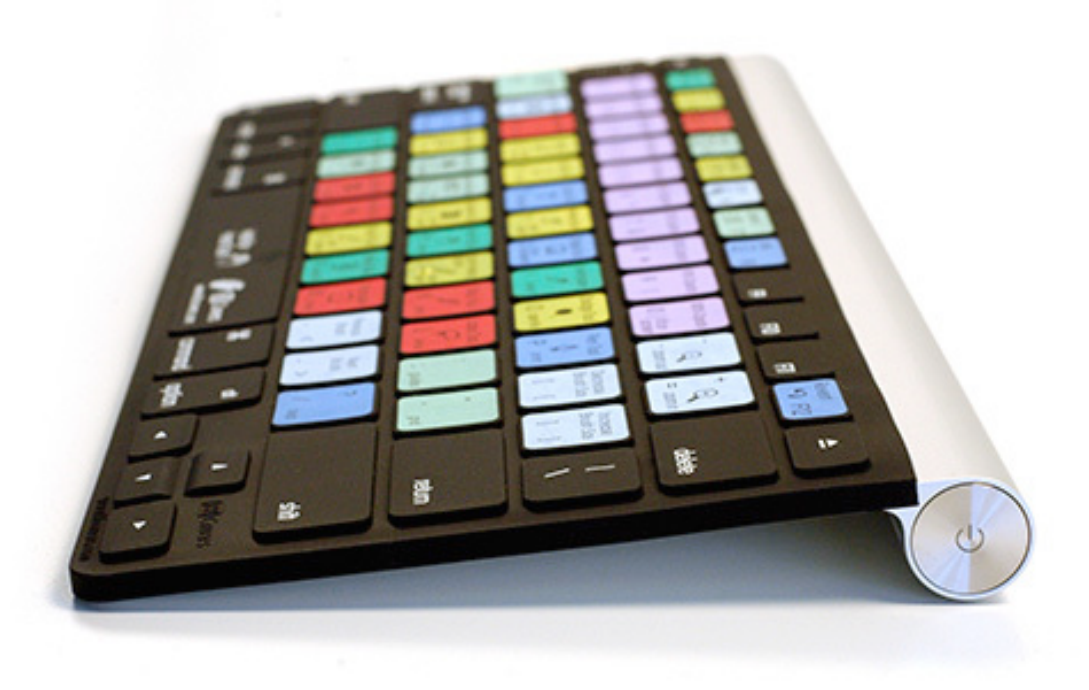

Matthieu Blaise – Novembre 2010

#### List of shortcut keys

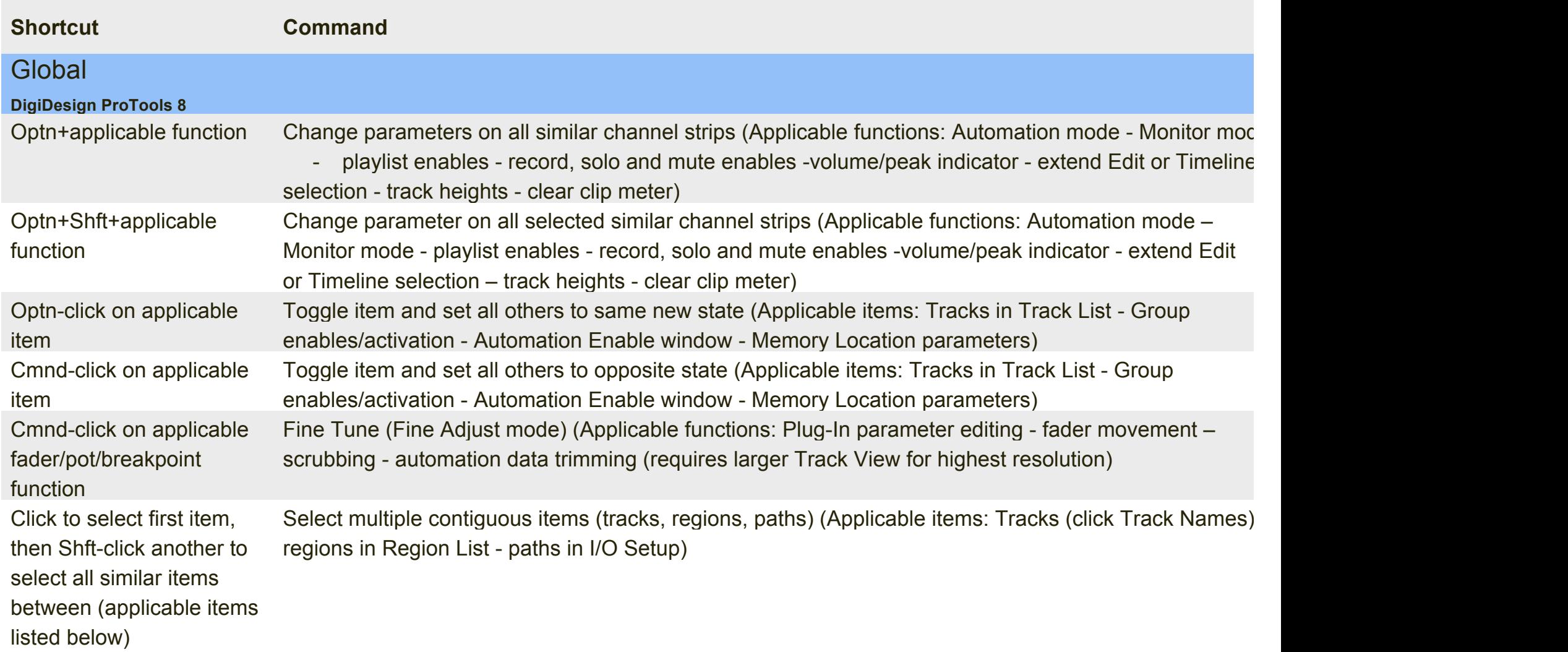

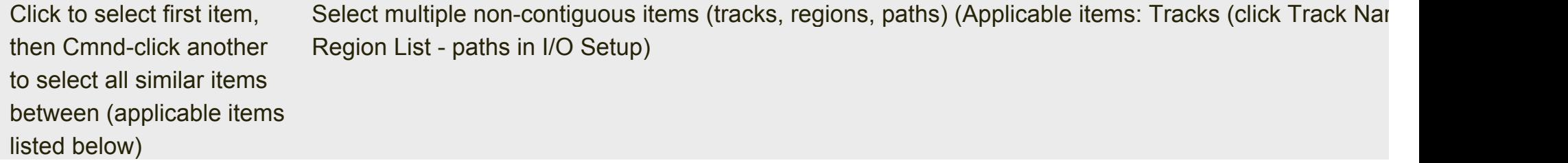

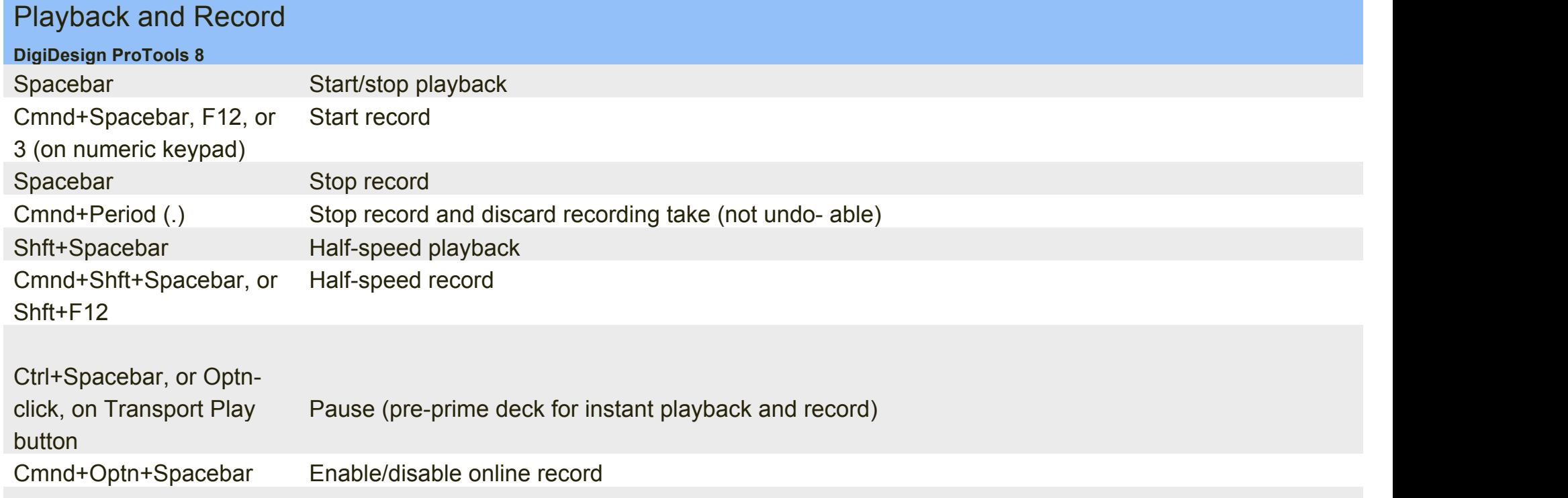

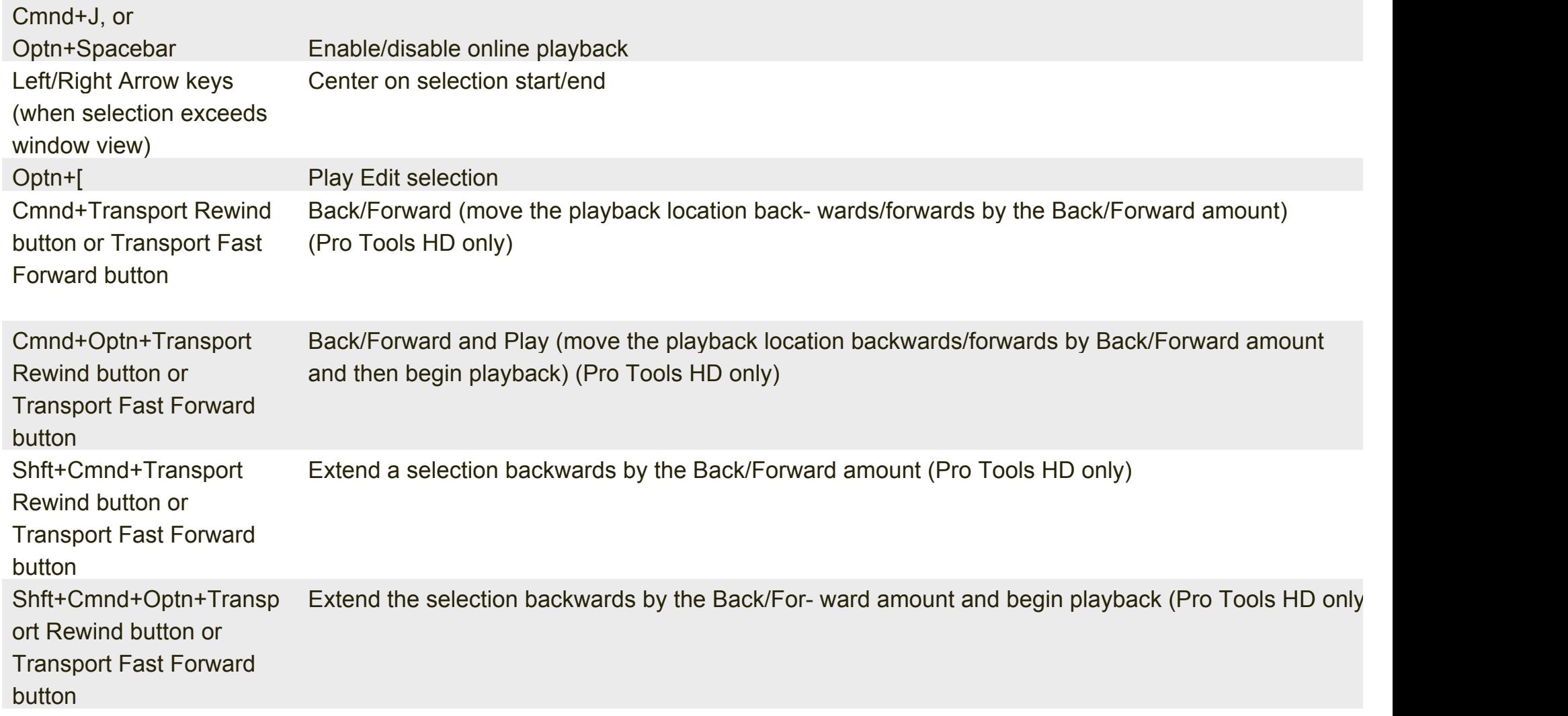

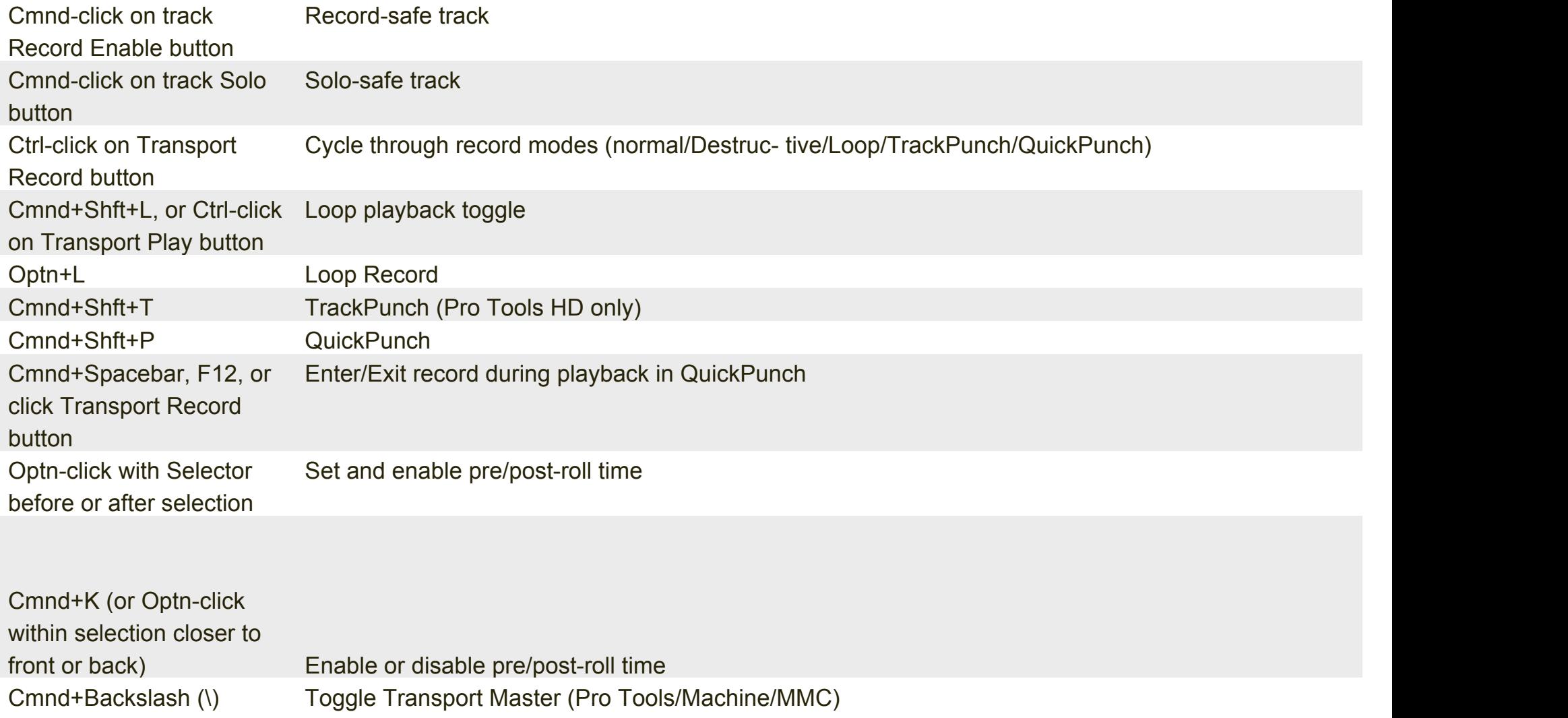

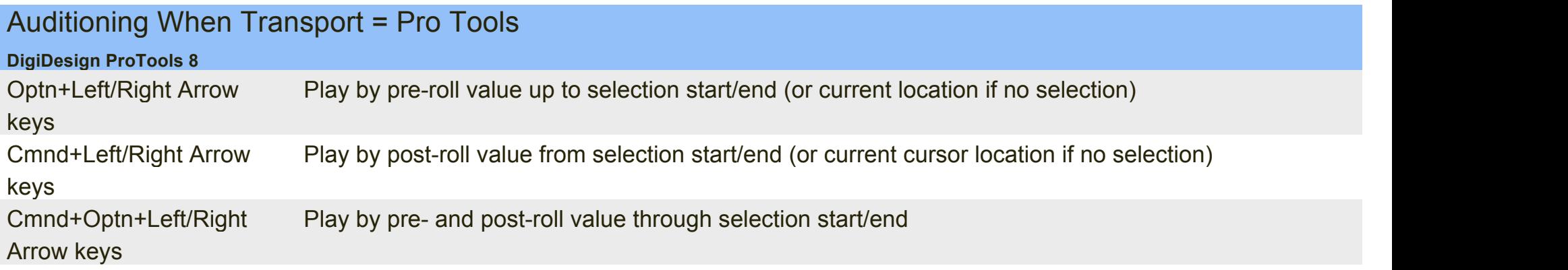

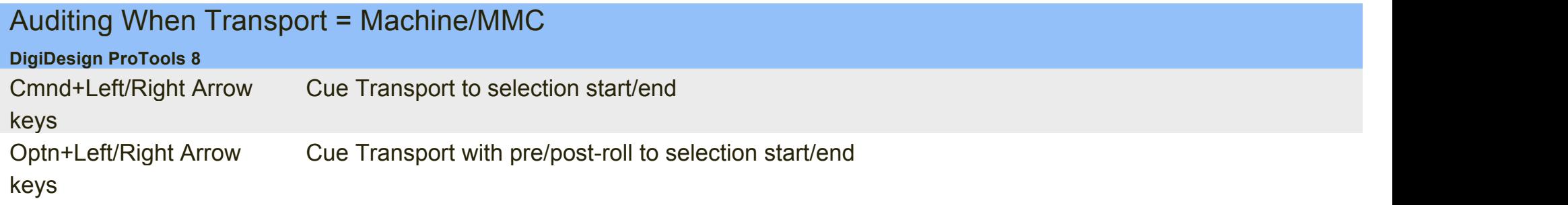

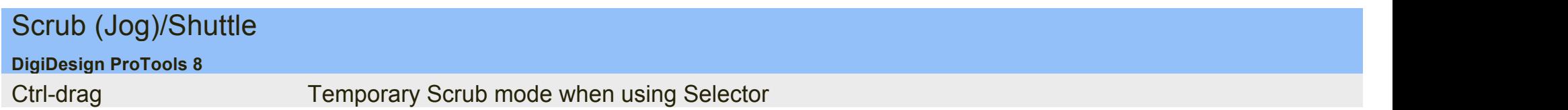

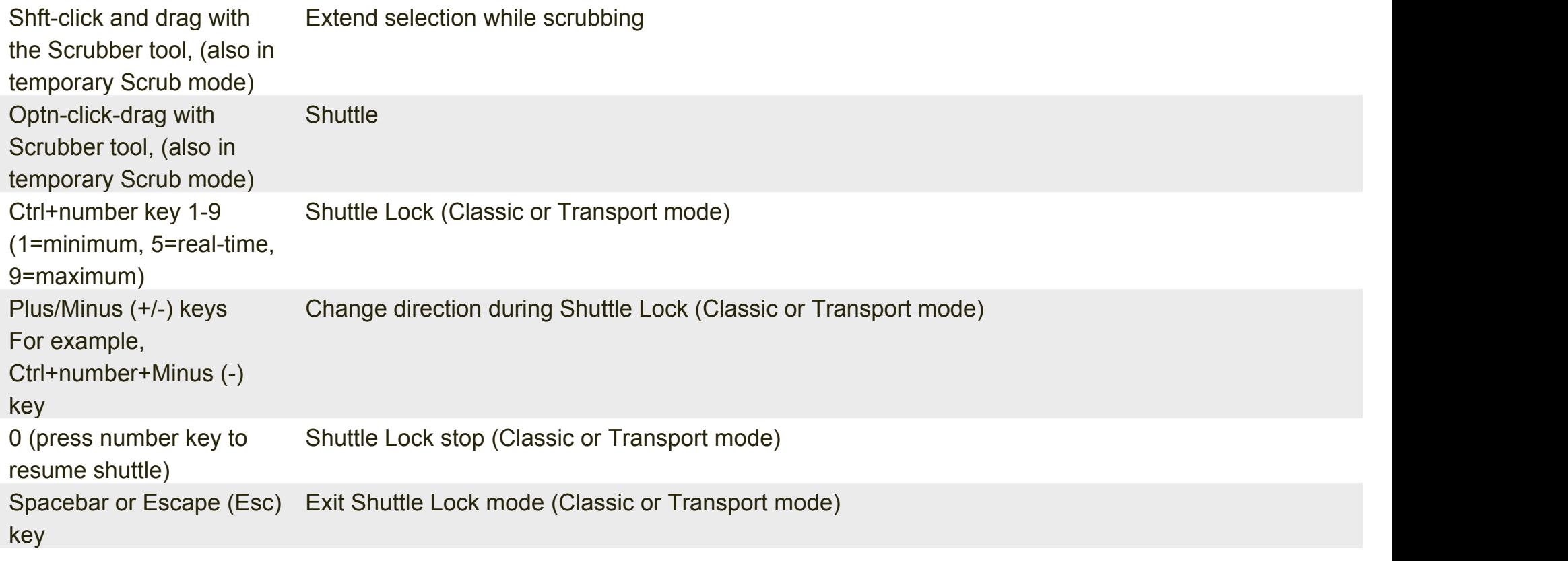

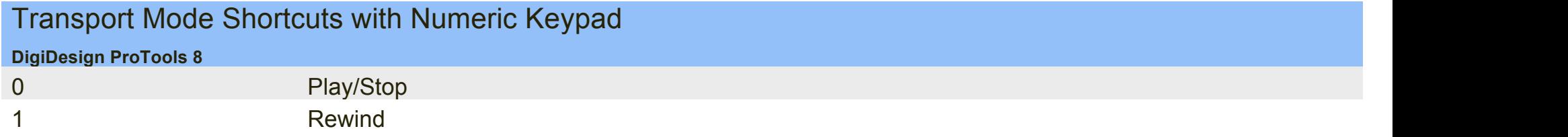

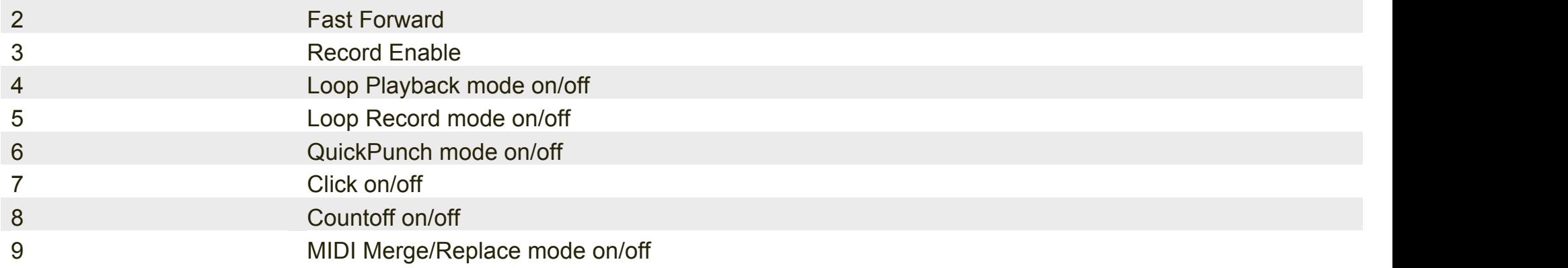

# Shuttle Mode Shortcuts with Numeric Keypad (Pro Tools HD Only)

#### **DigiDesign ProTools 8**

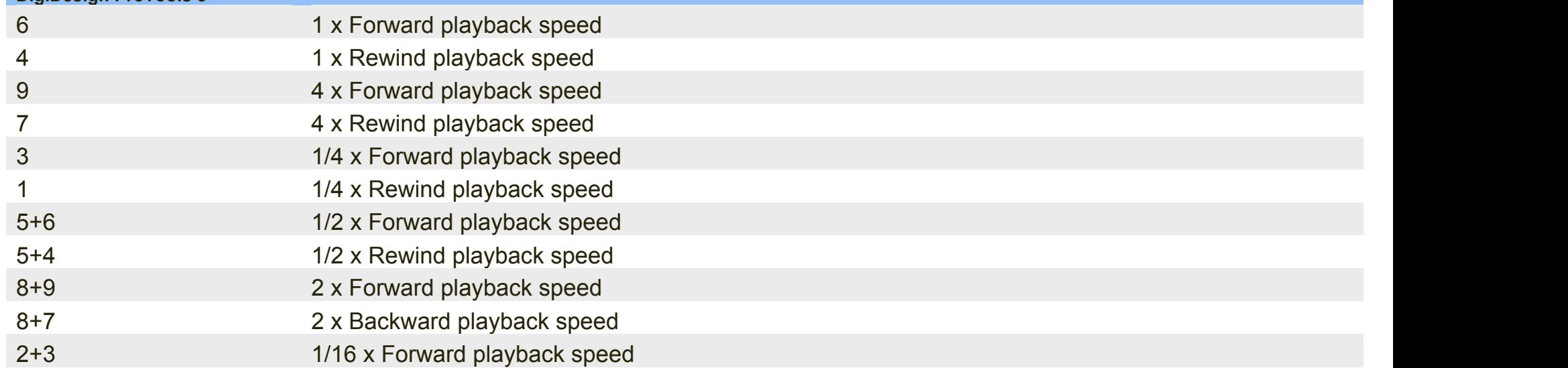

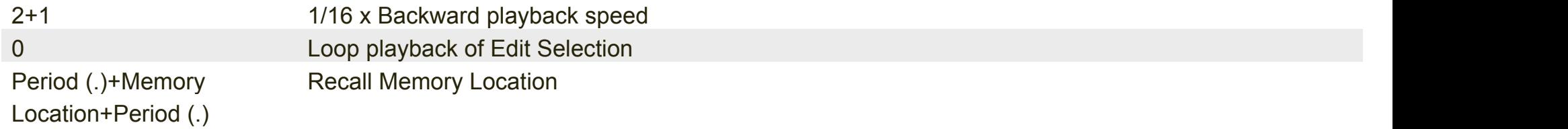

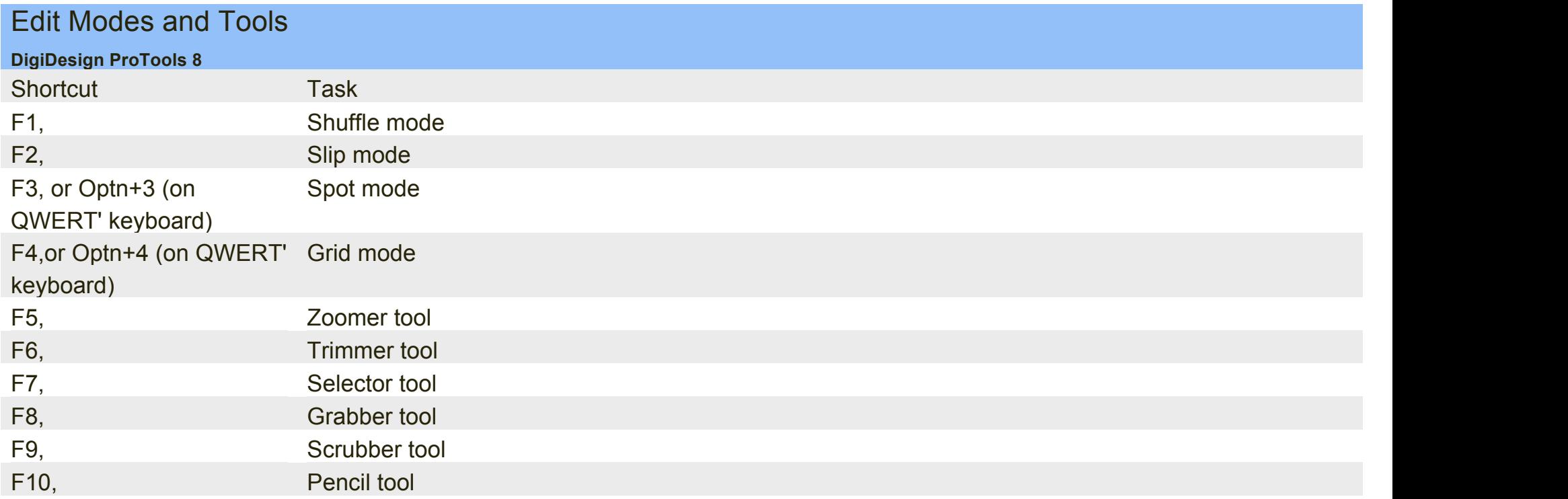

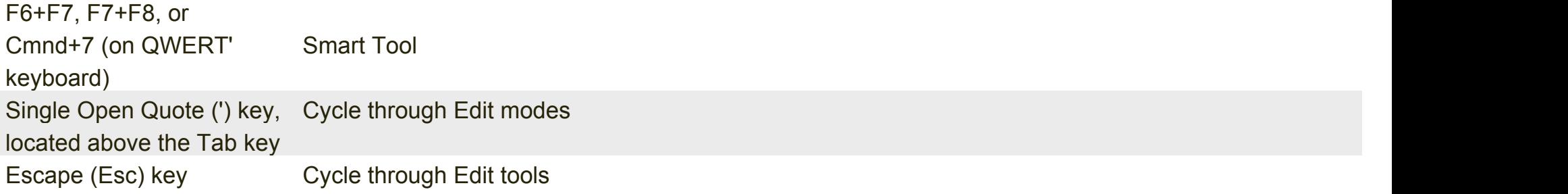

# Edit Selection, Definition, and Navigation

**DigiDesign ProTools 8**

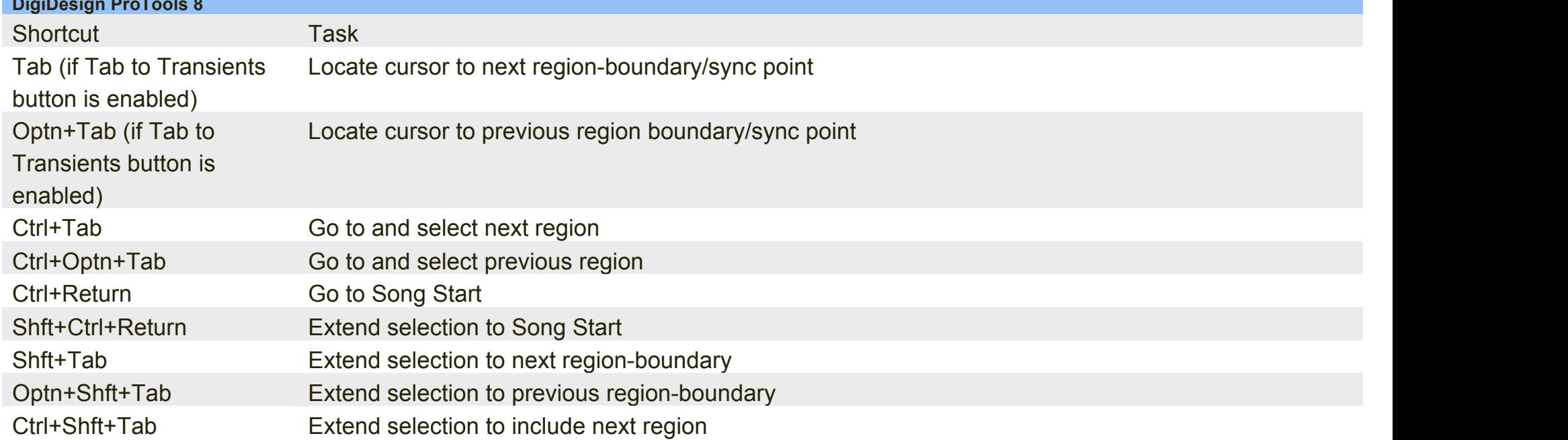

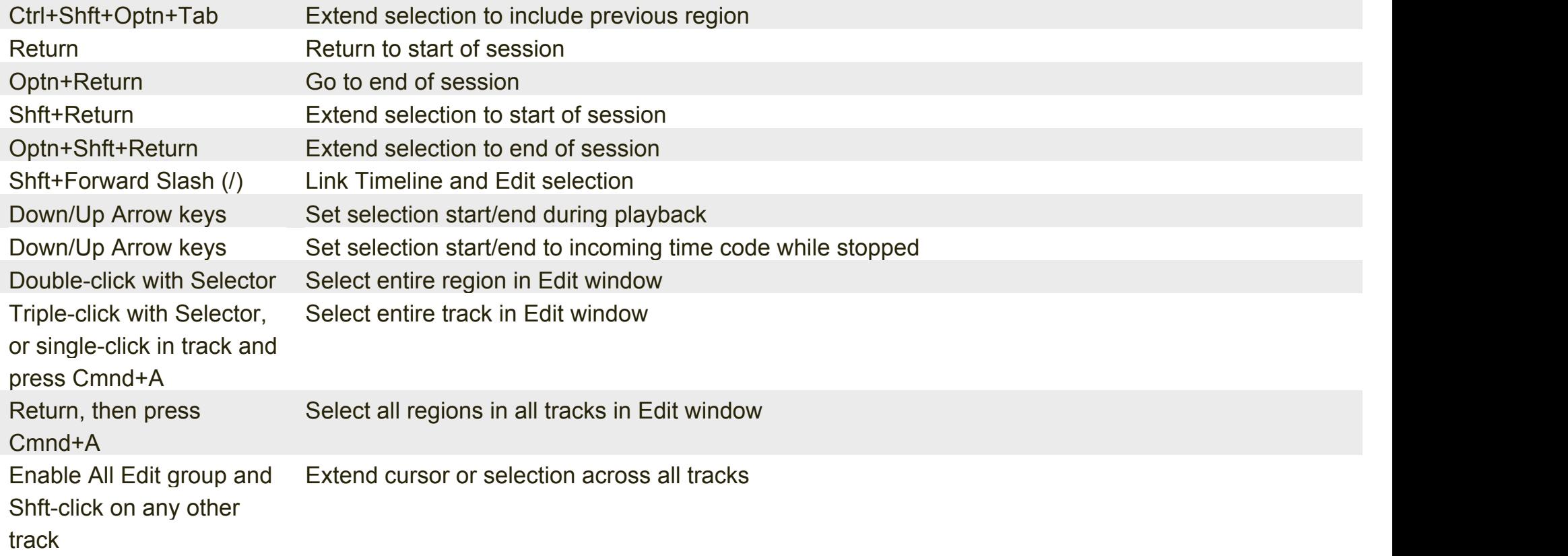

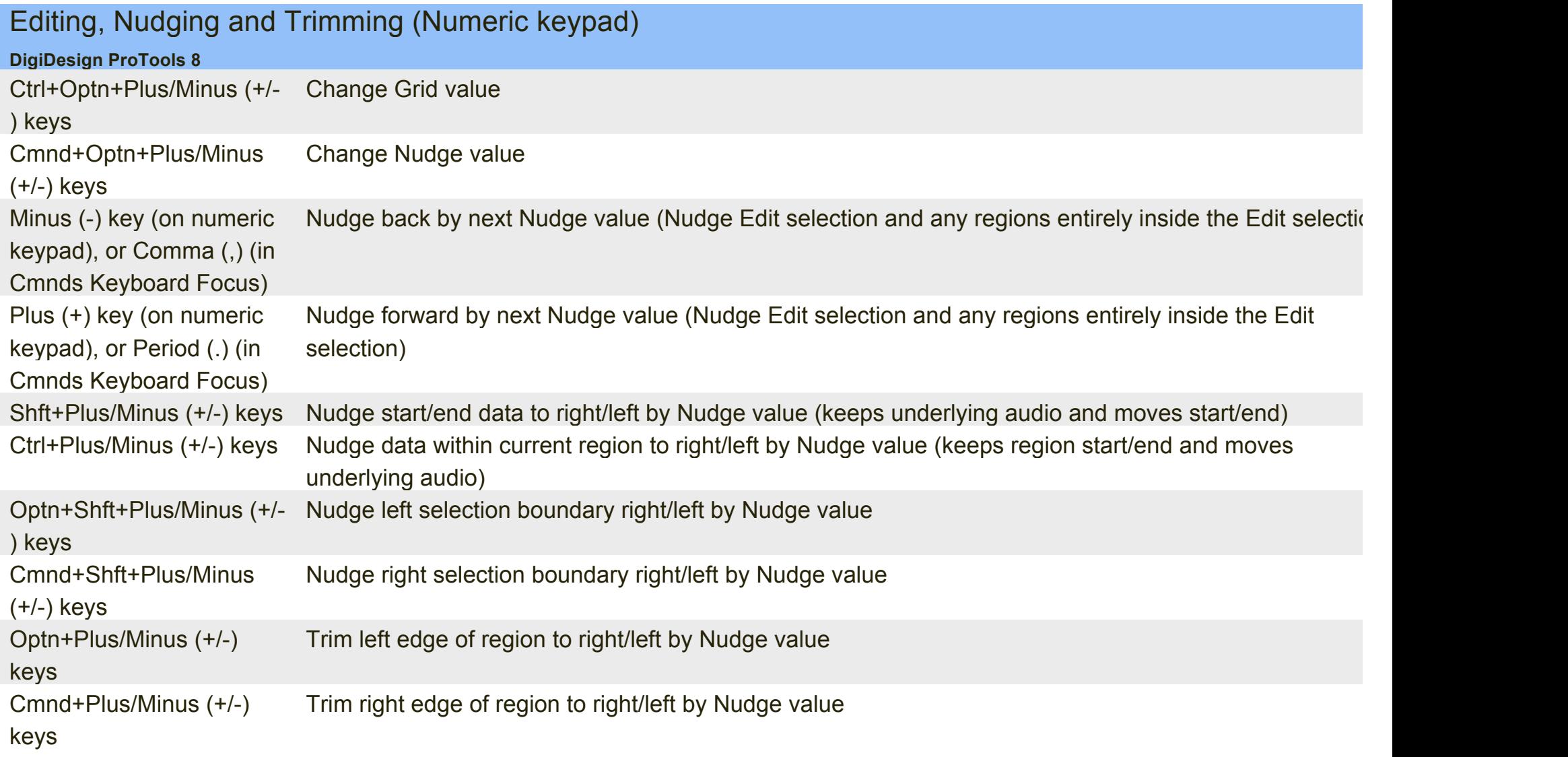

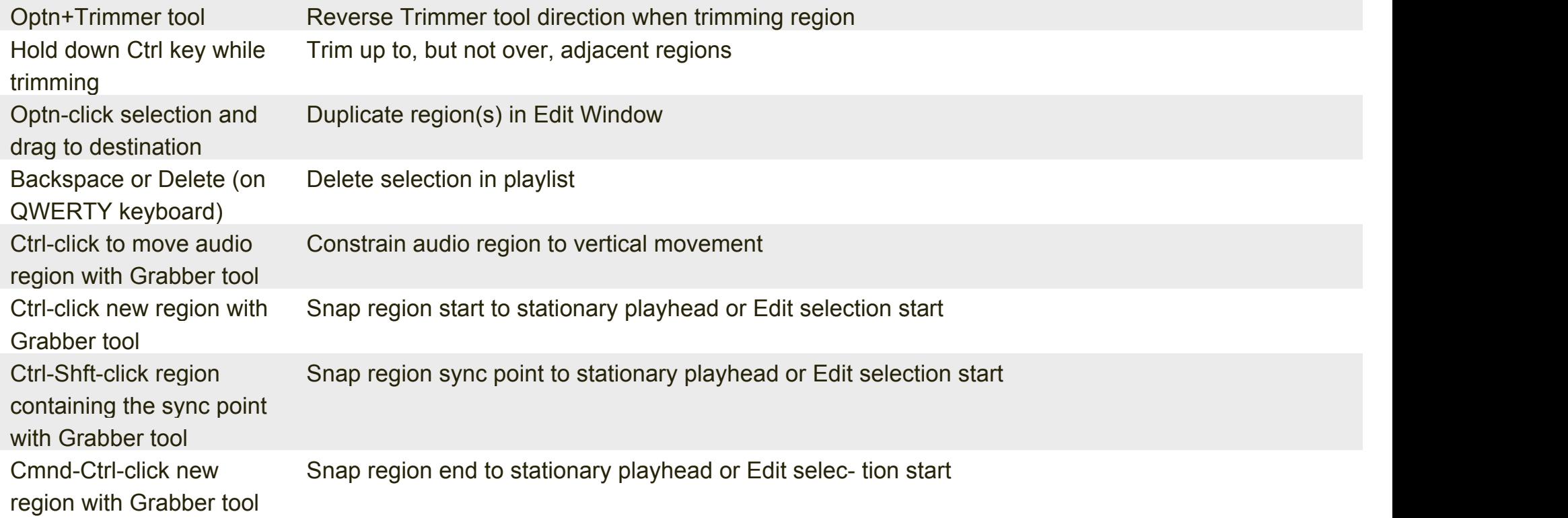

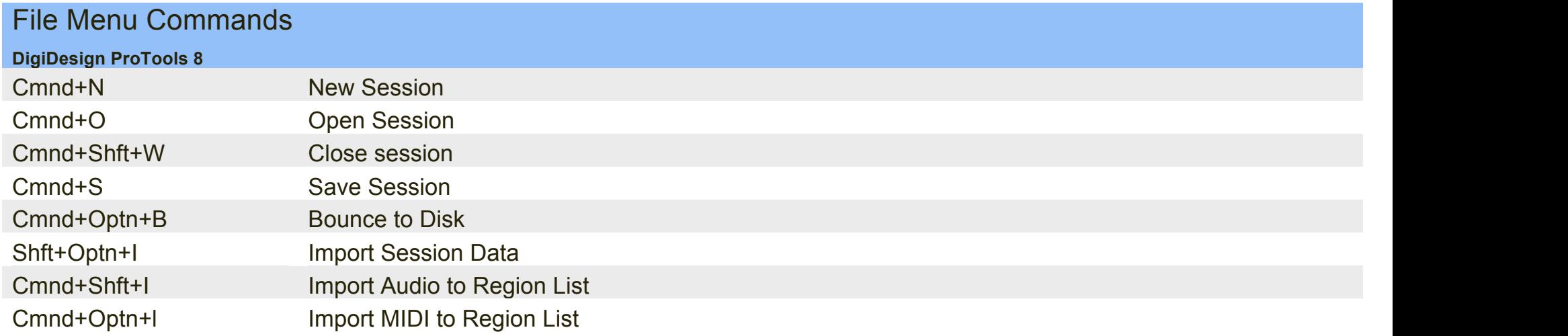

# Missing Files Dialog Commands

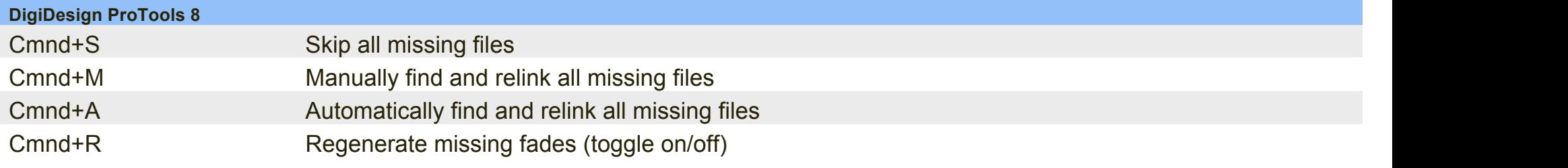

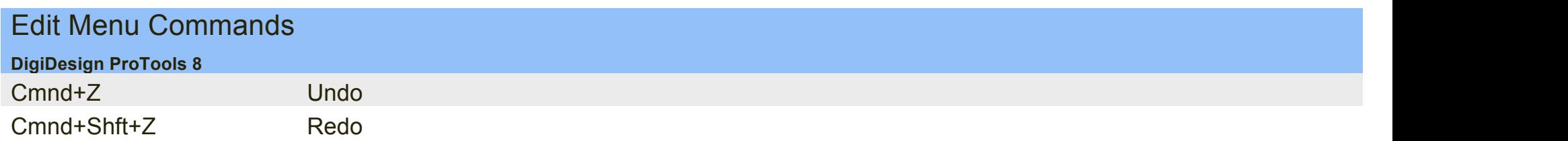

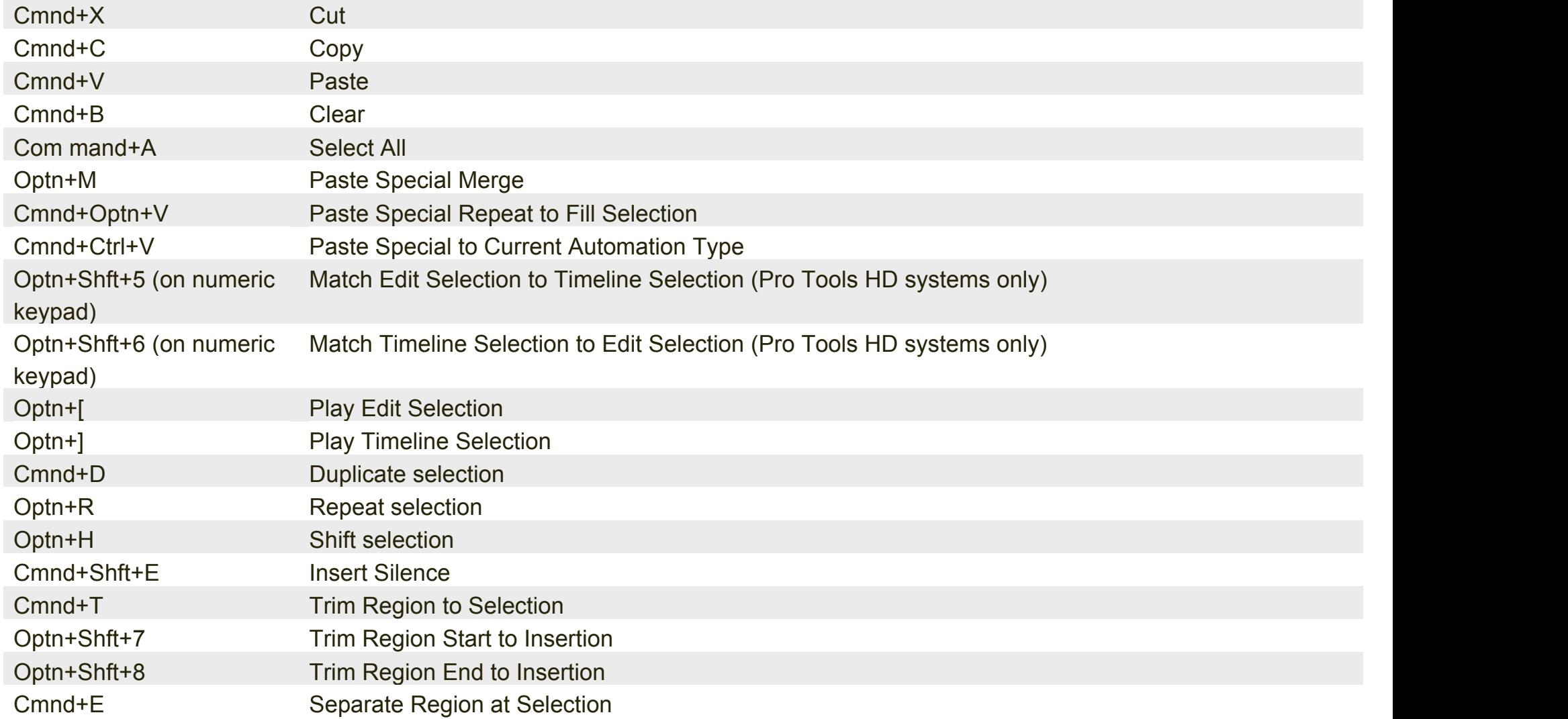

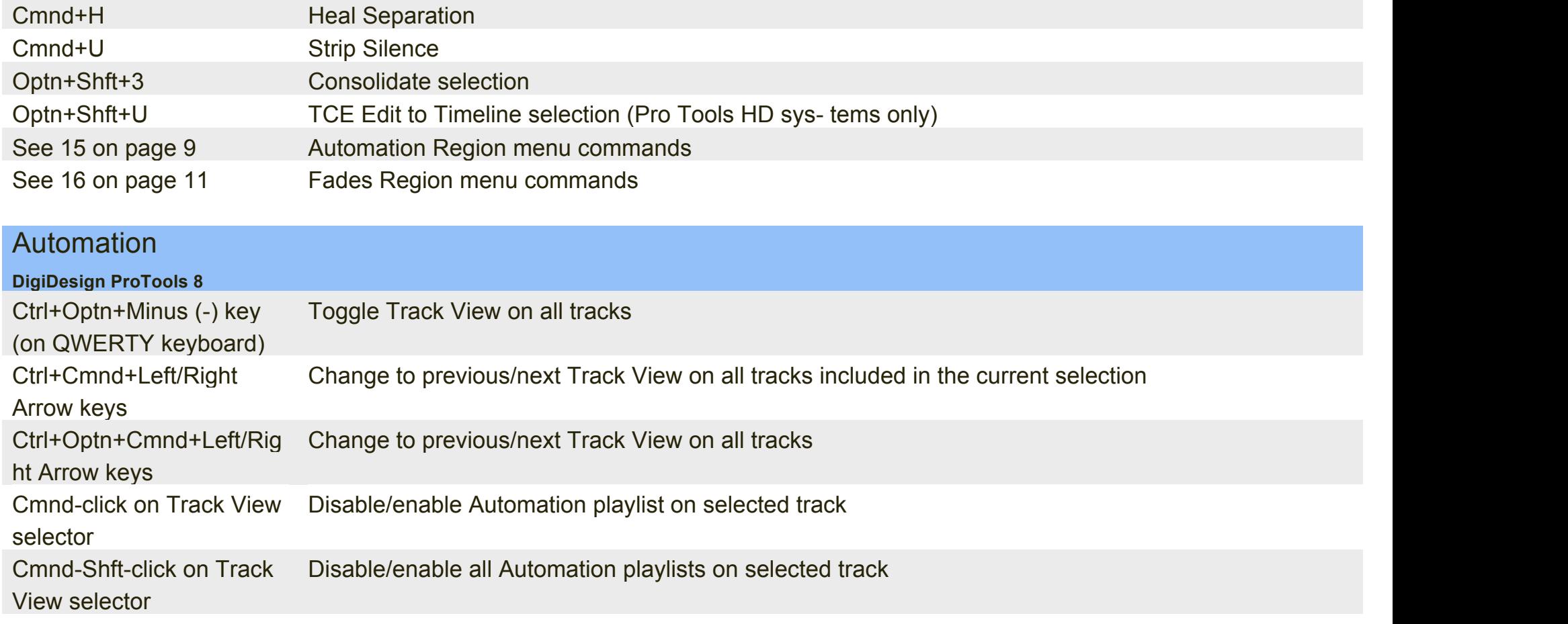

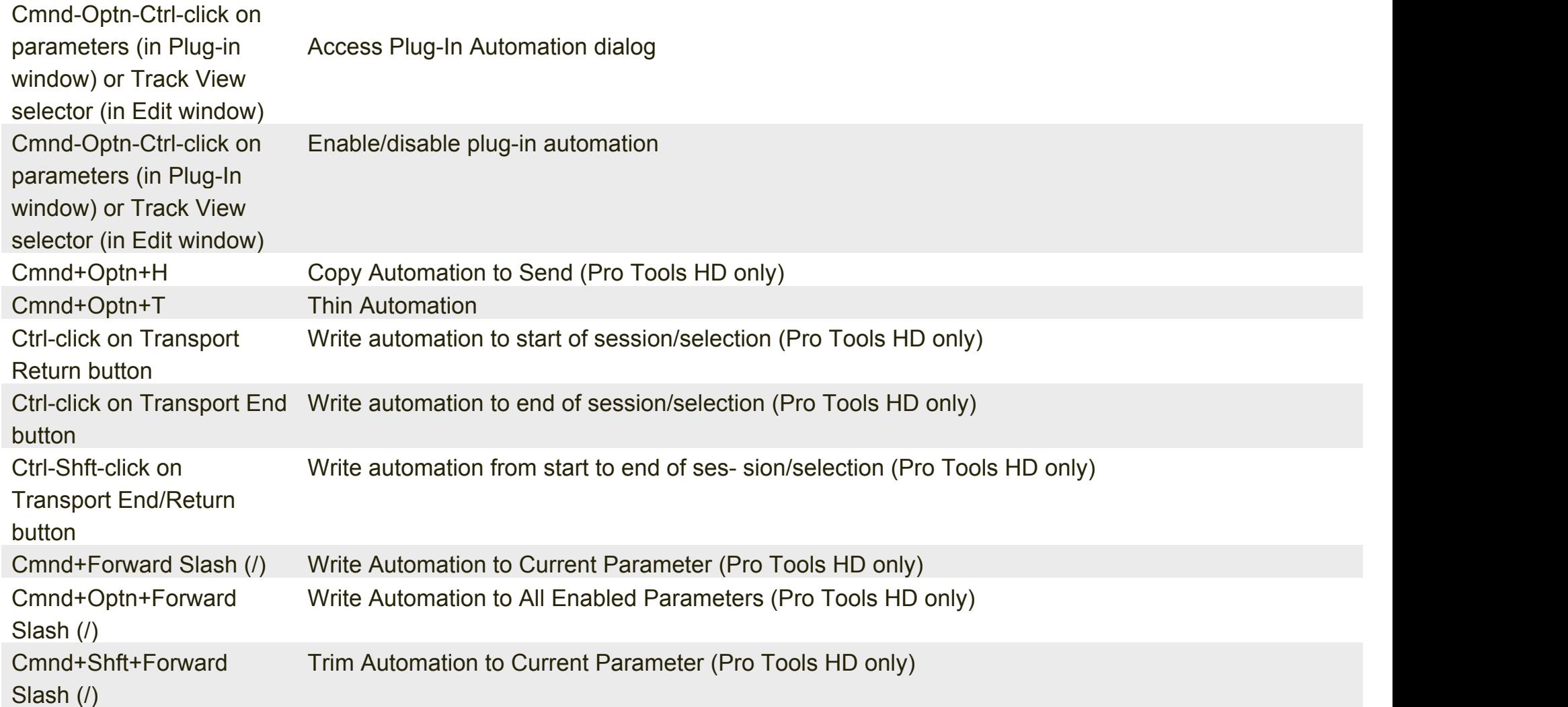

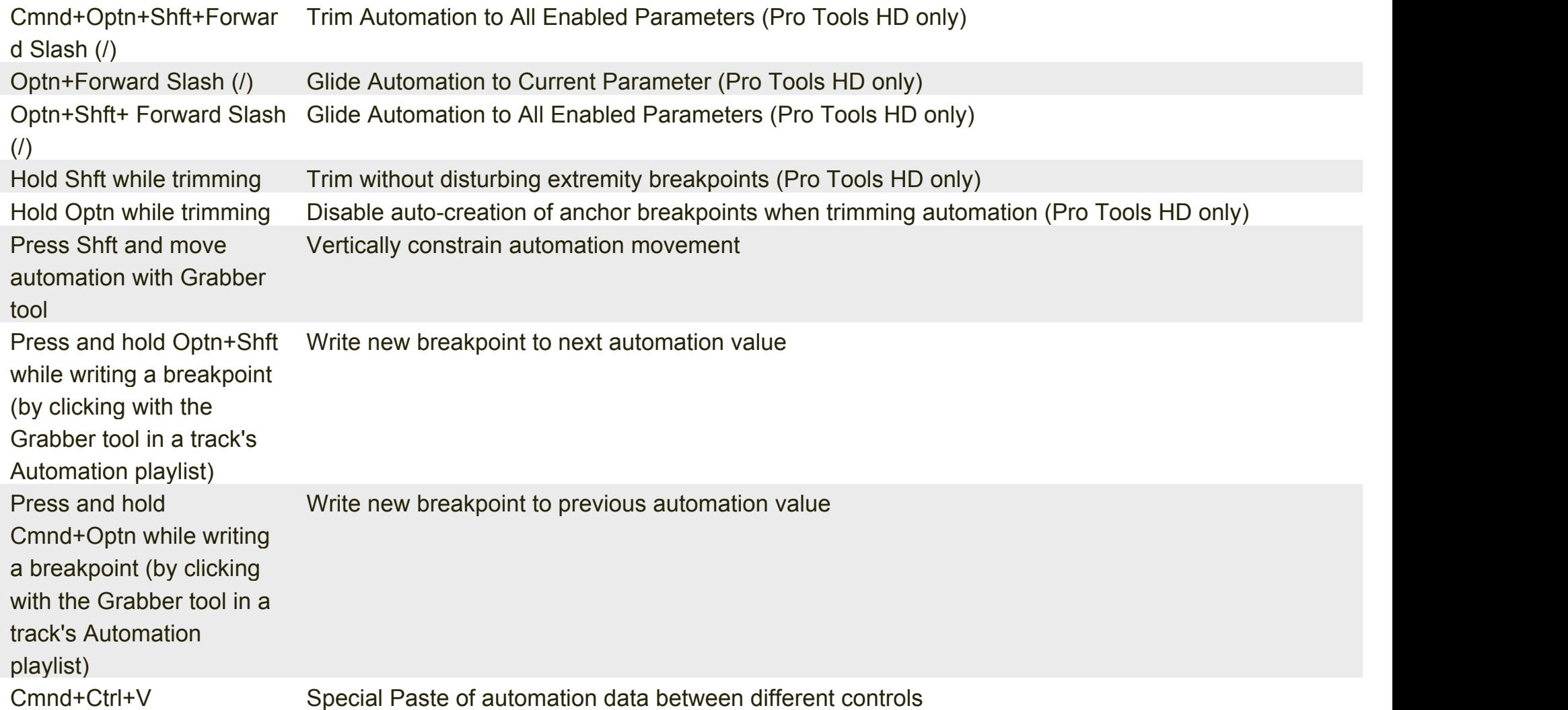

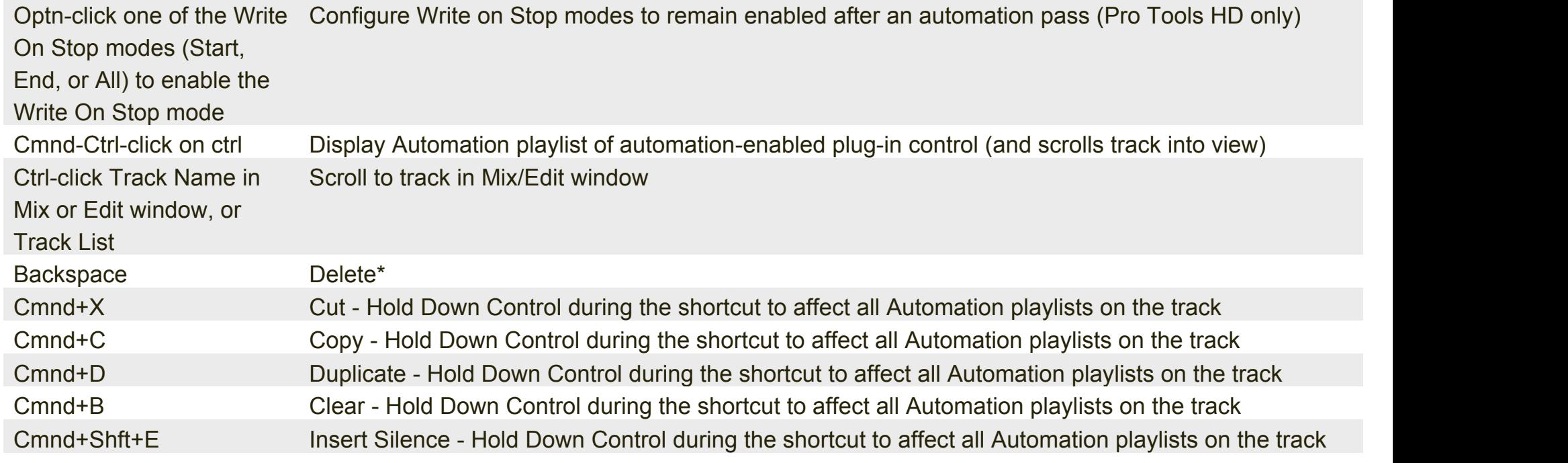

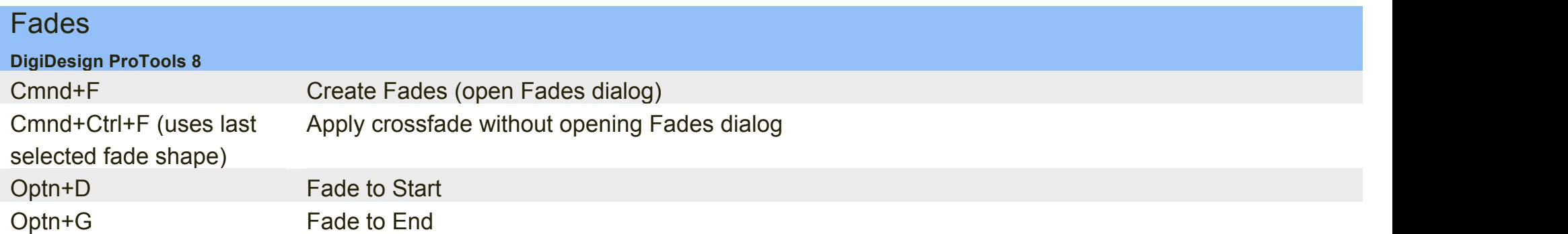

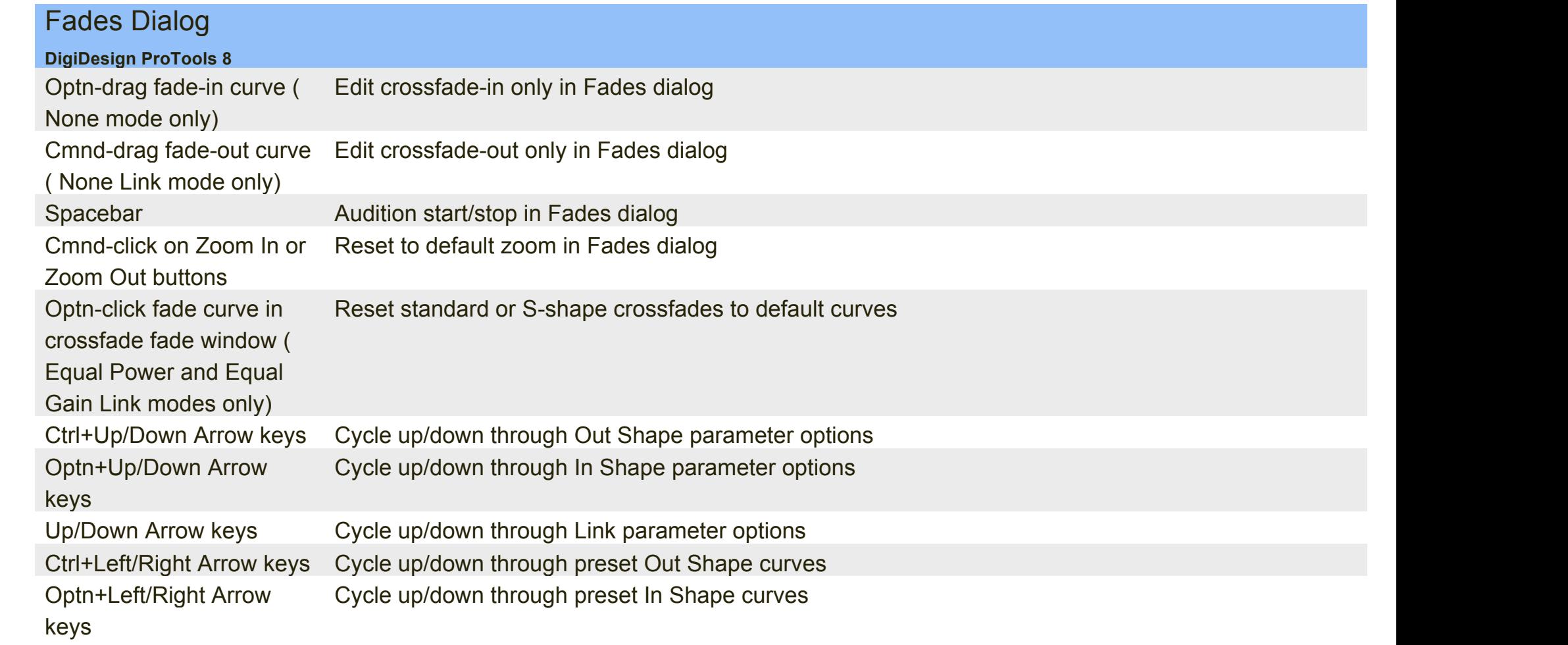

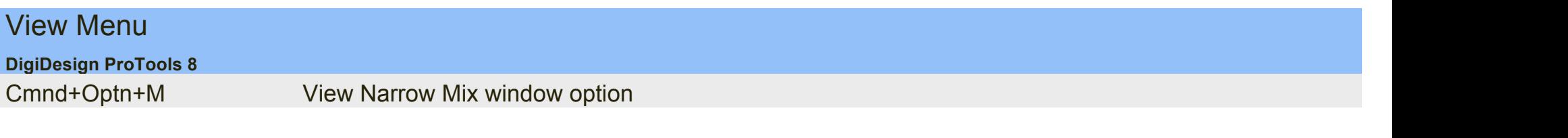

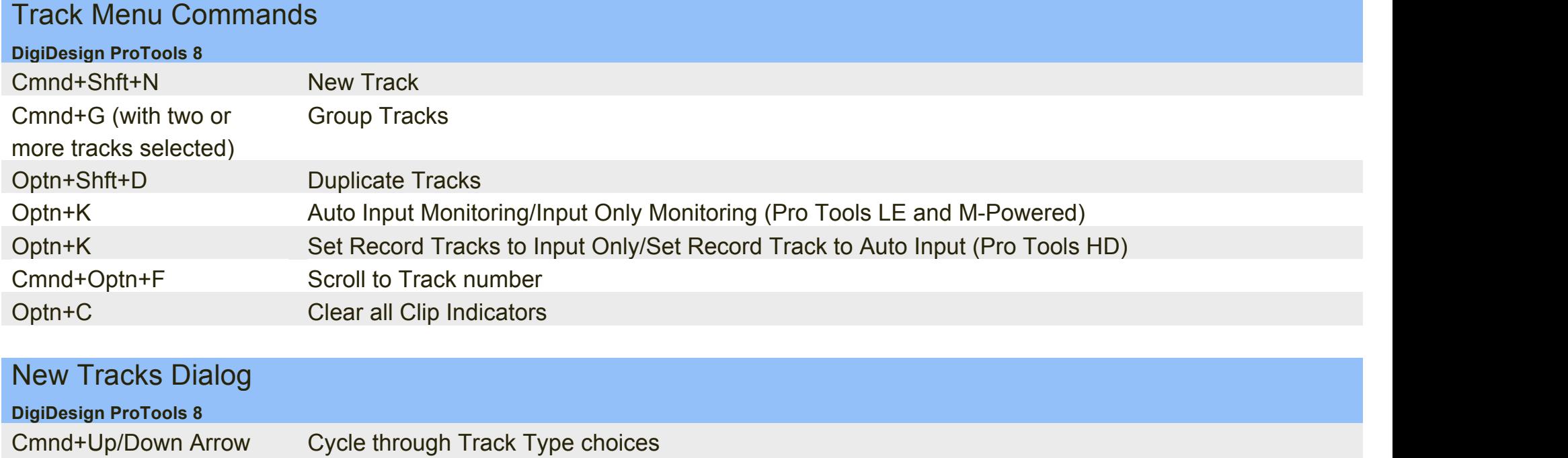

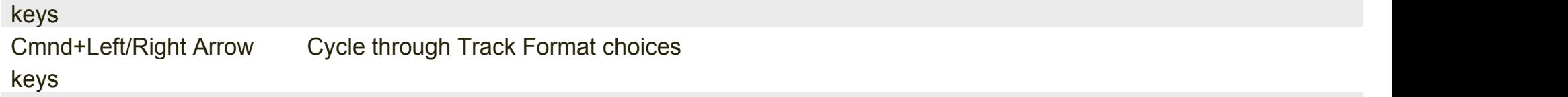

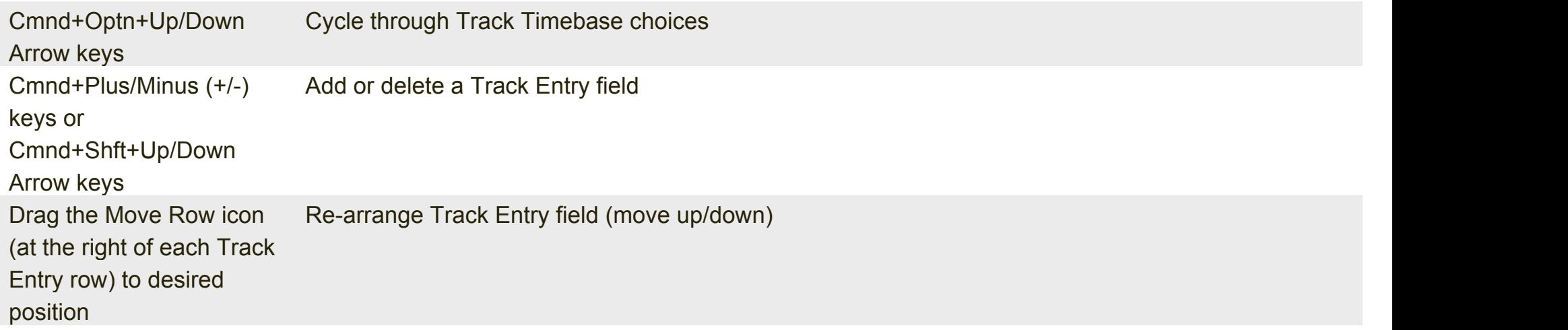

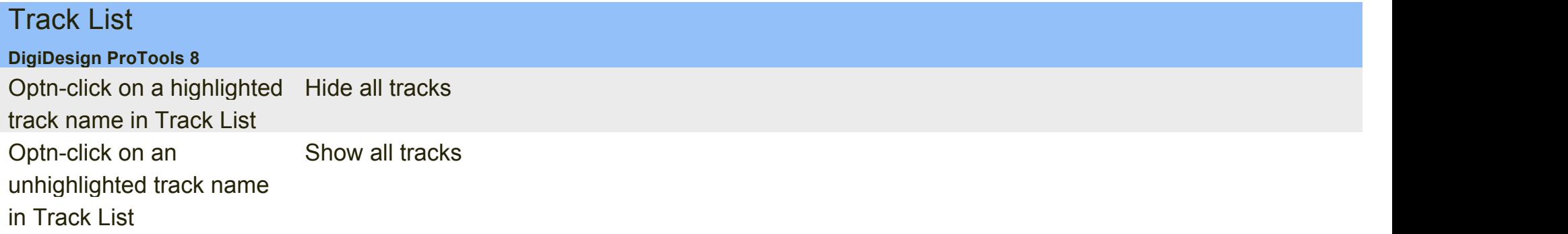

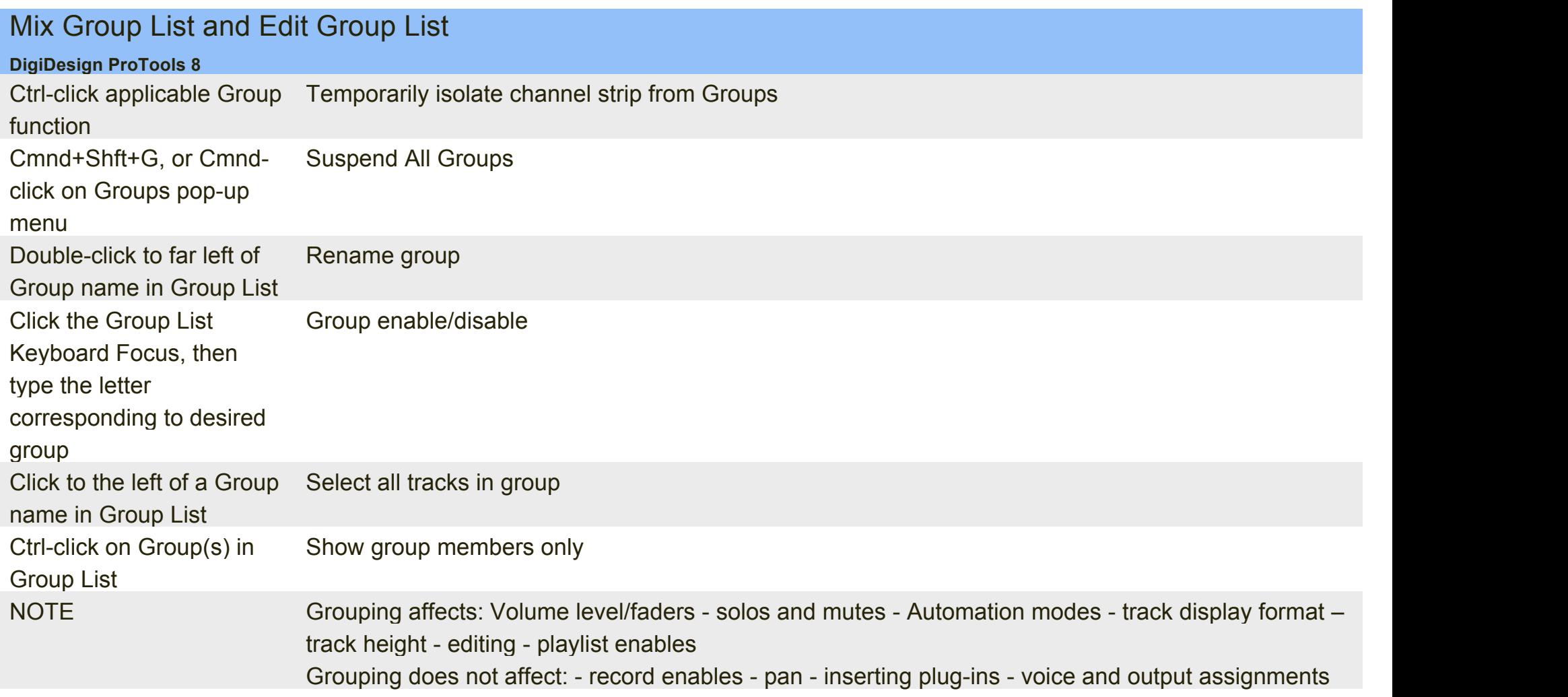

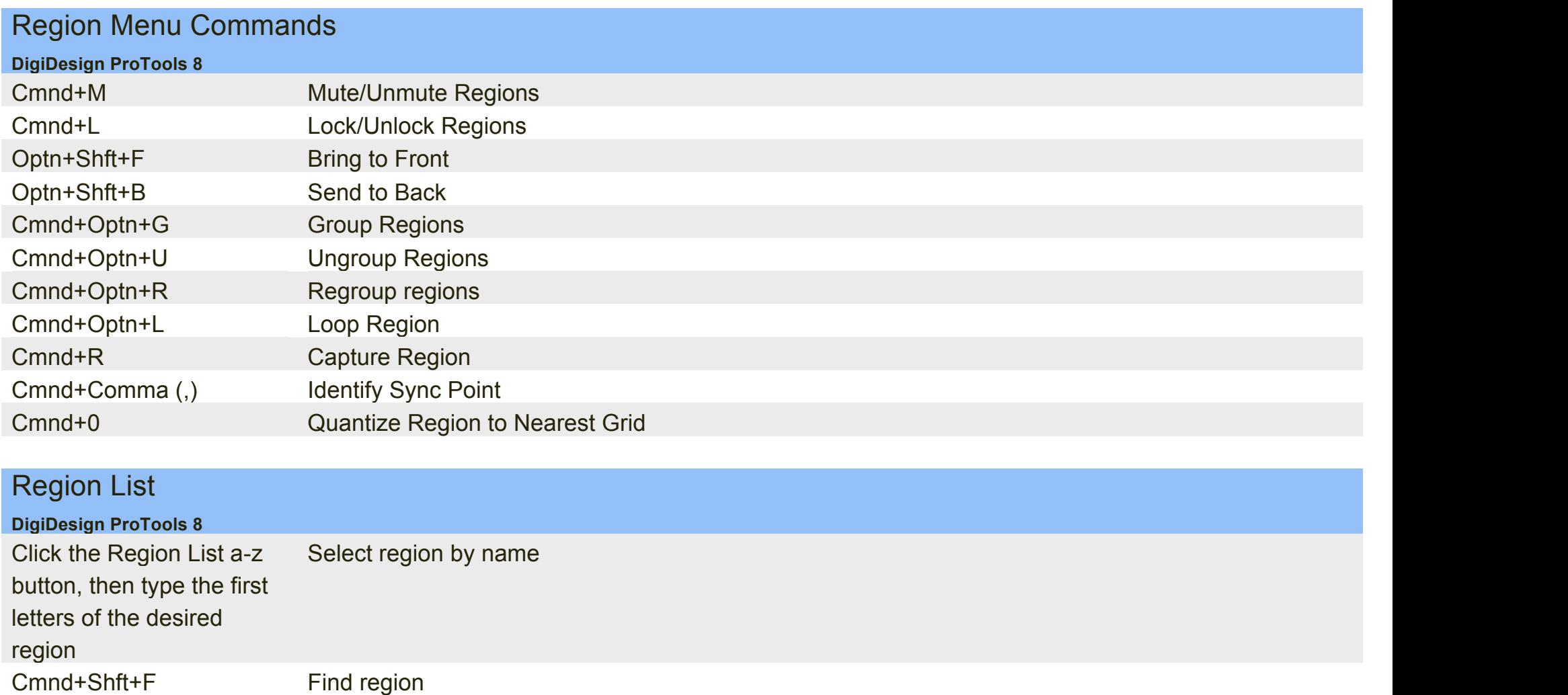

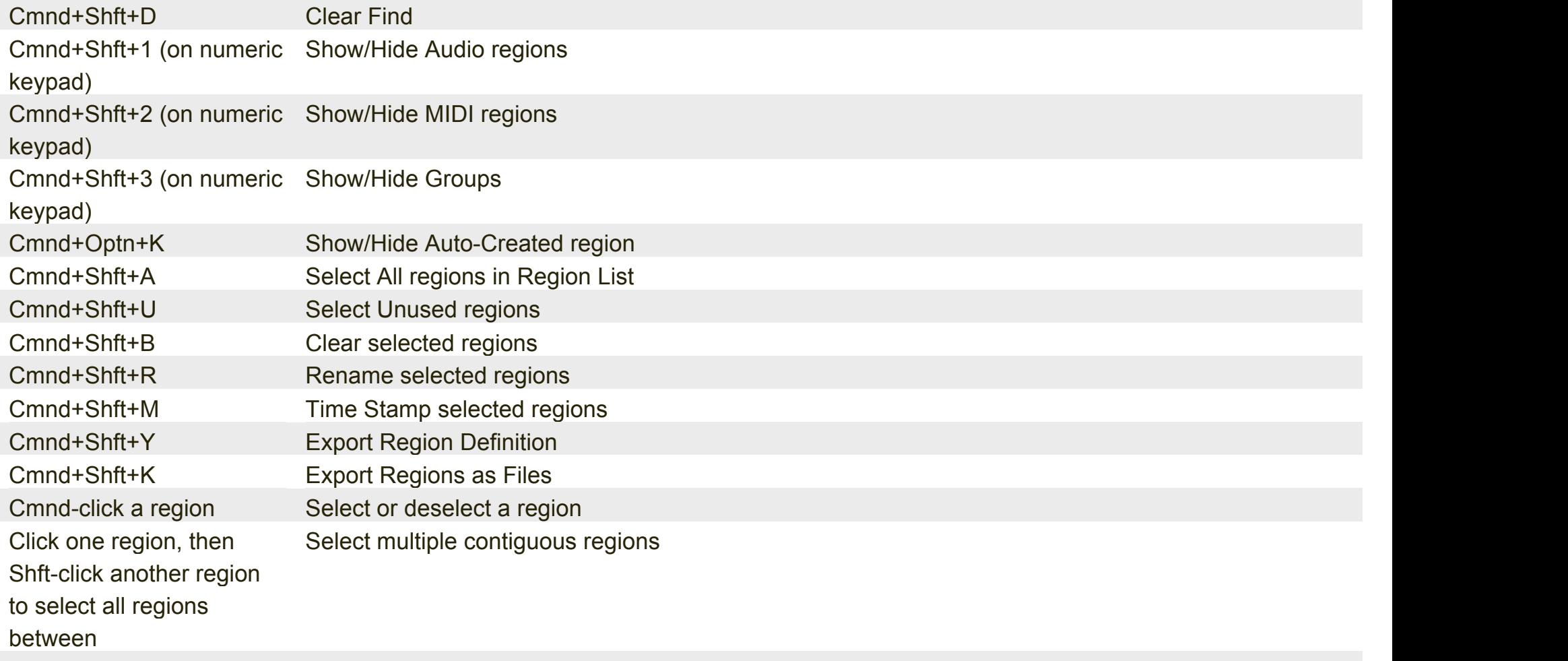

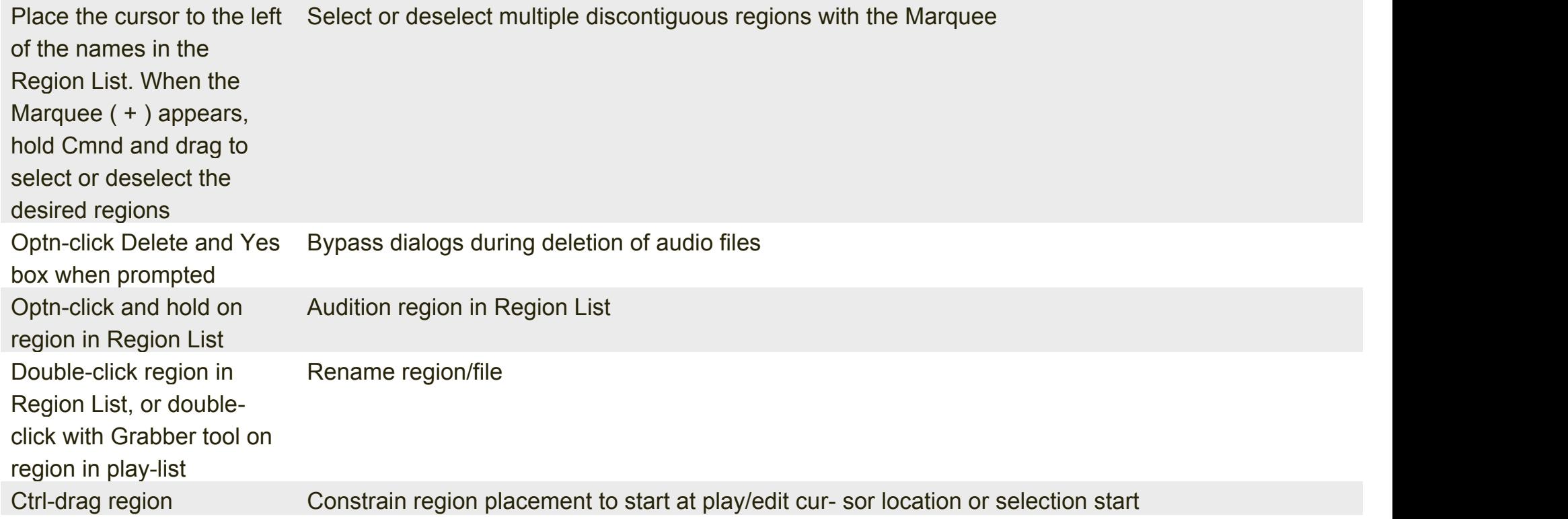

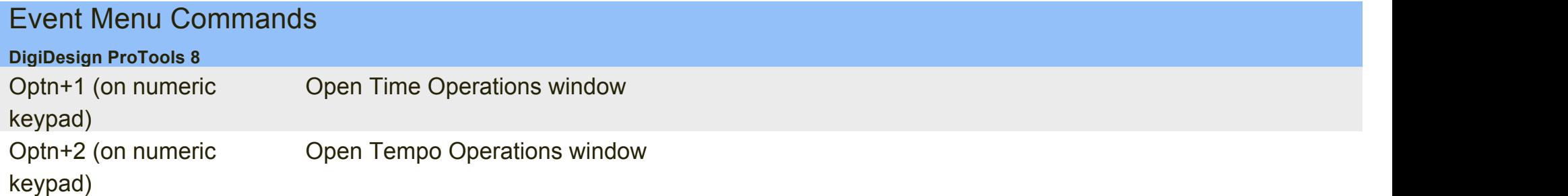

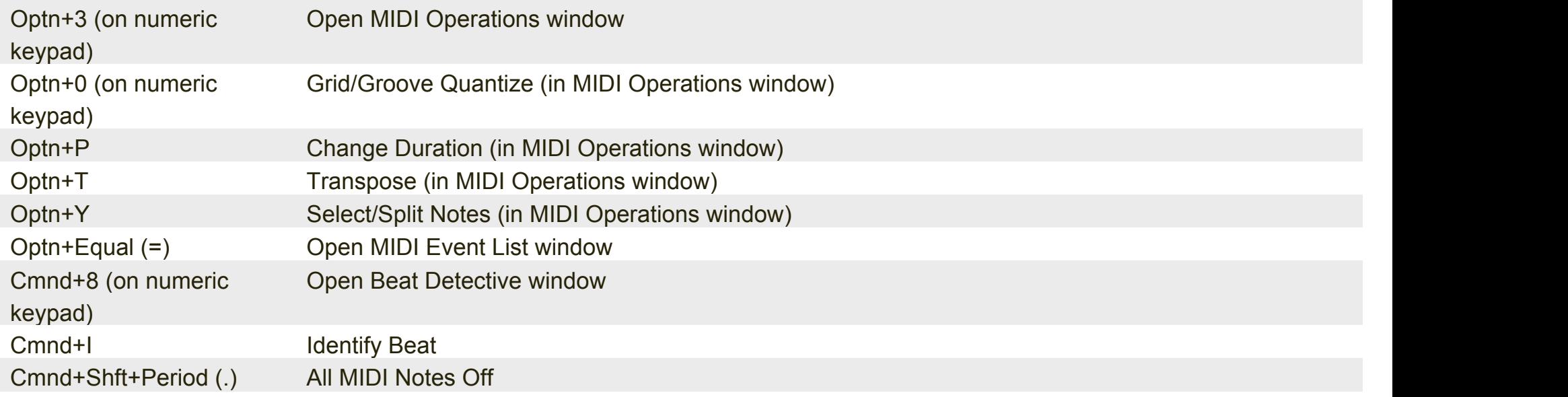

#### MIDI Events List Entry

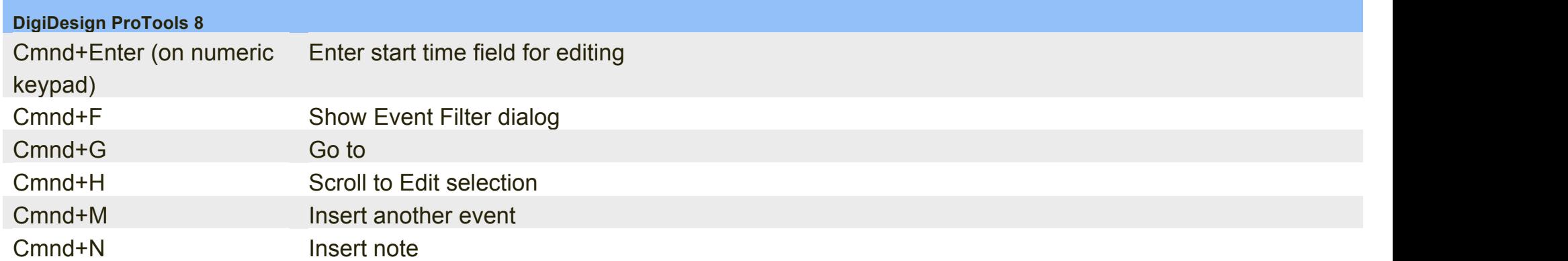

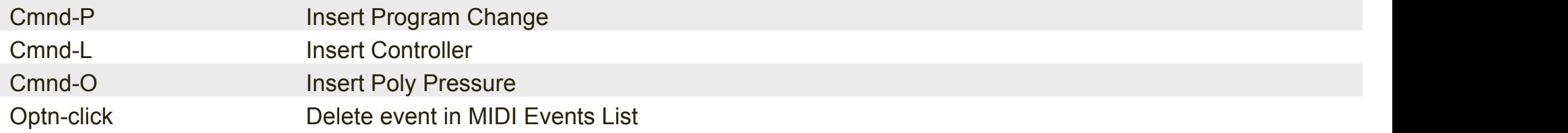

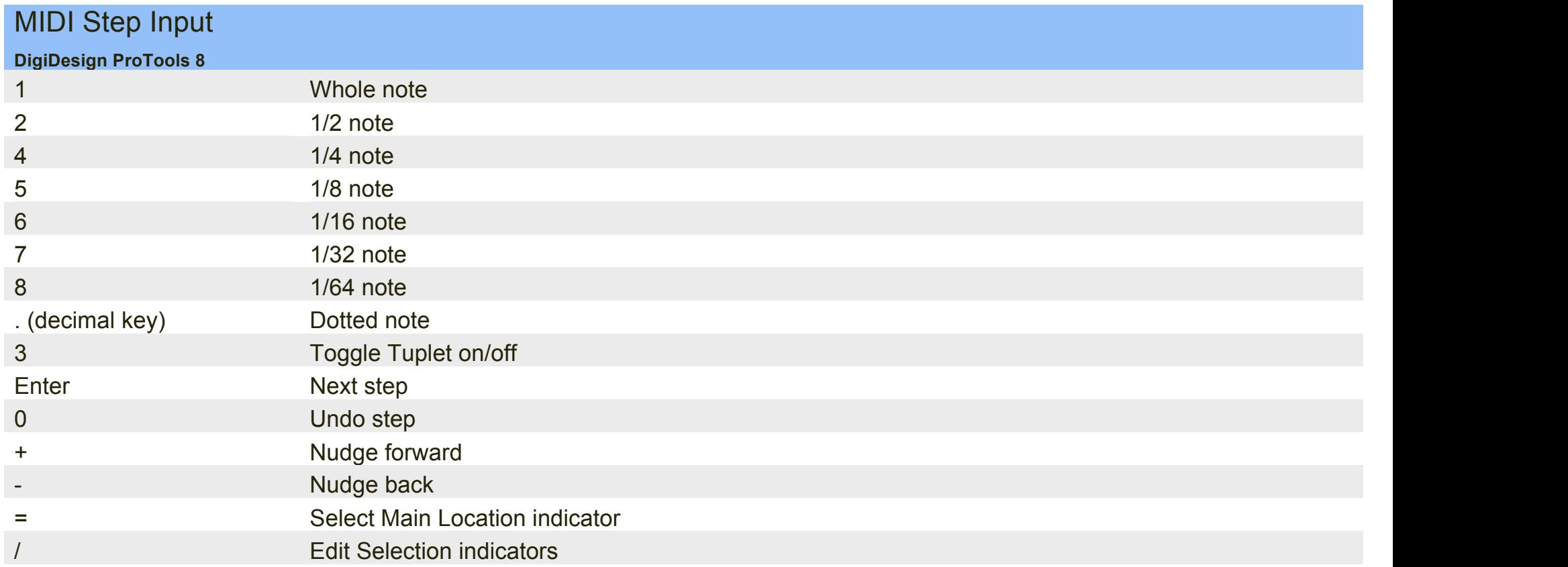

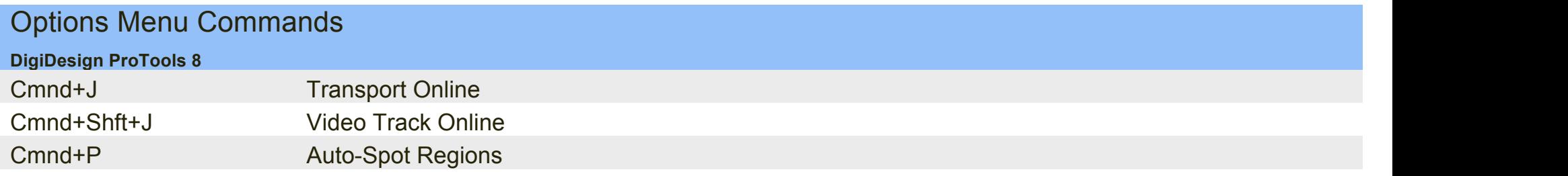

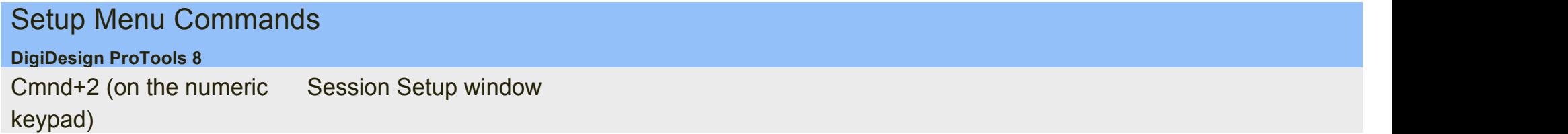

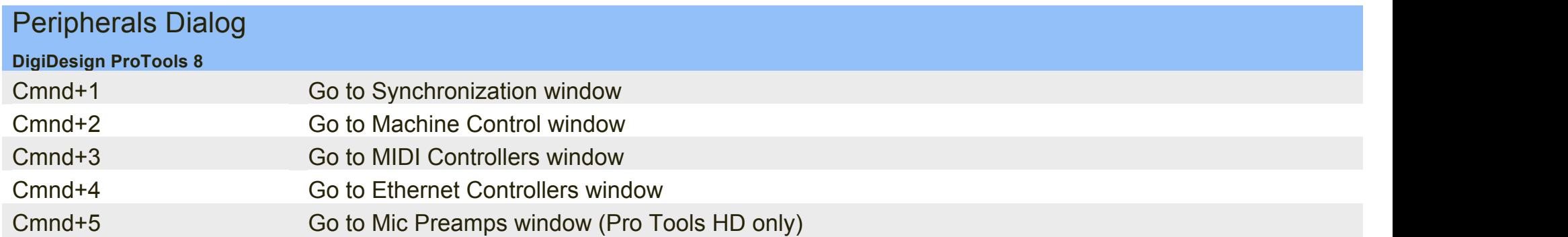

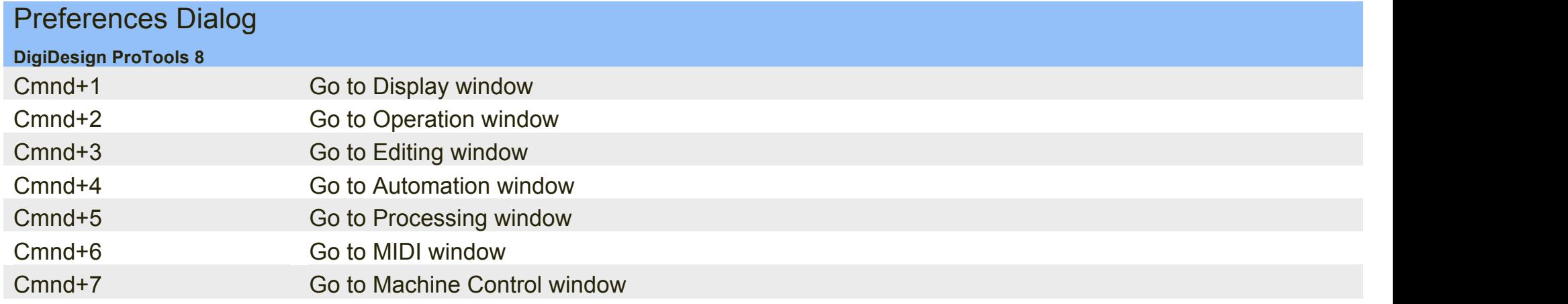

#### Window Menu Commands

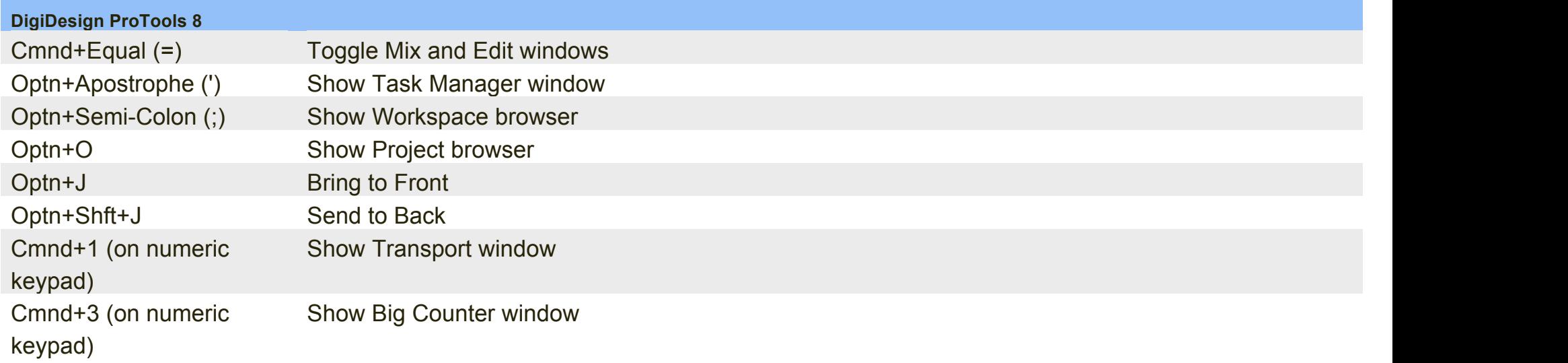

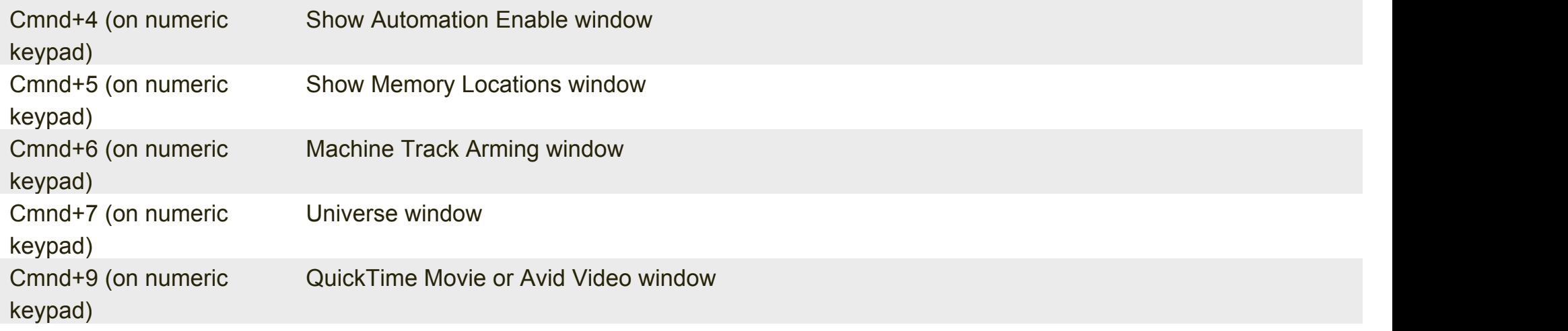

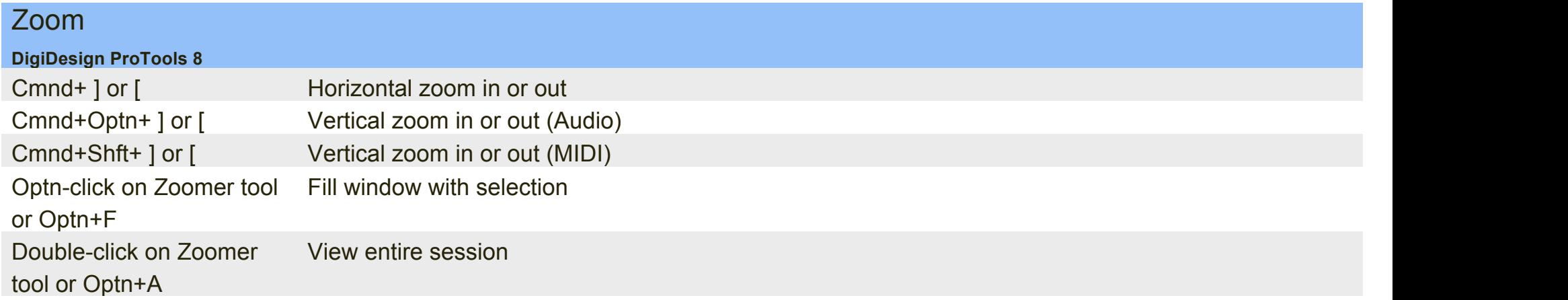

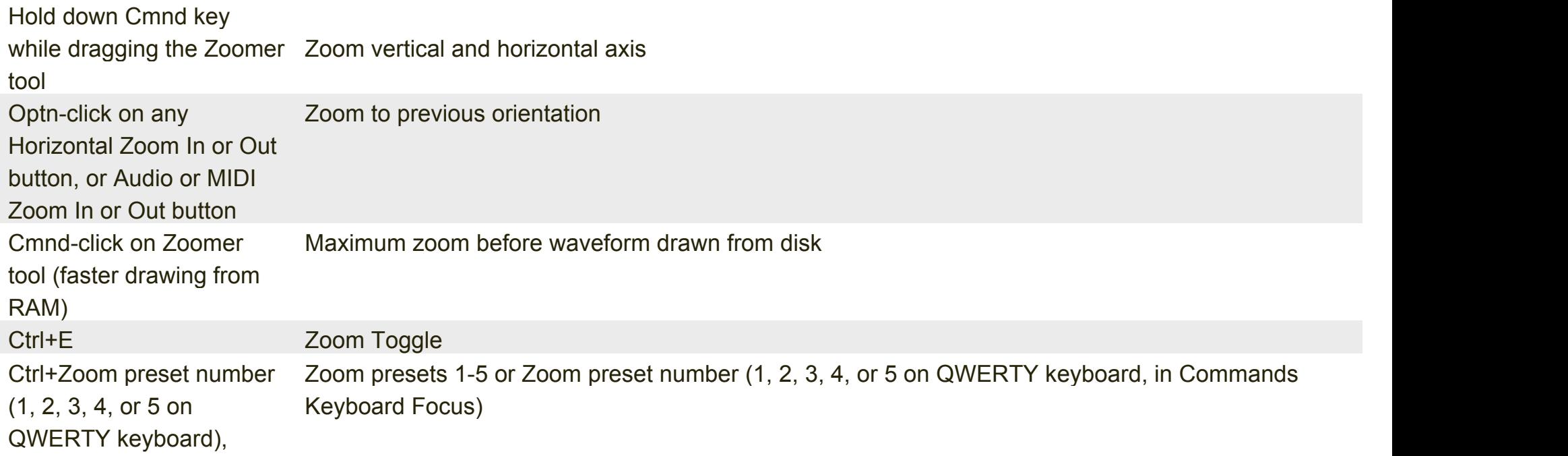

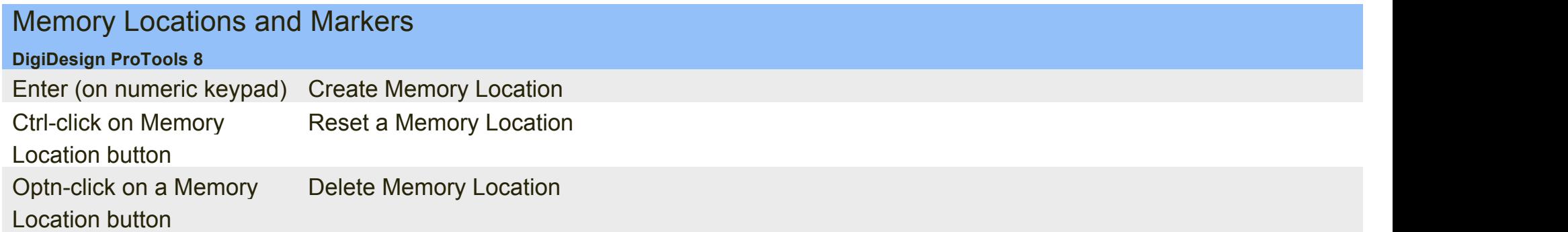

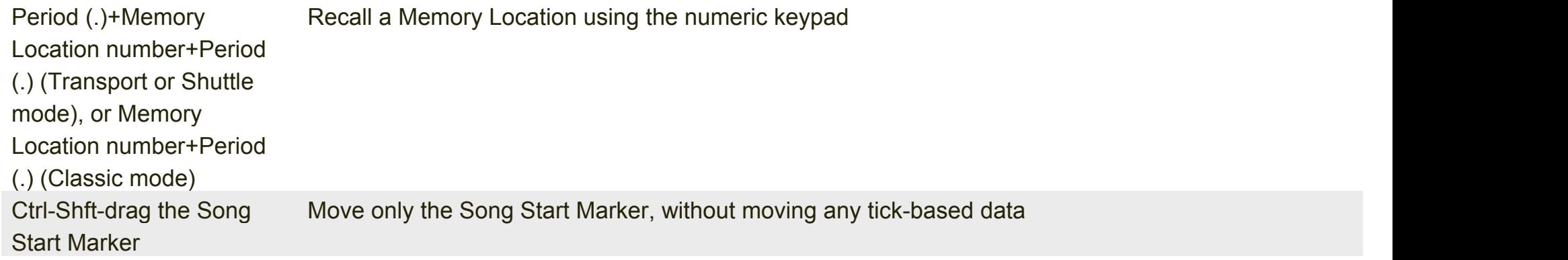

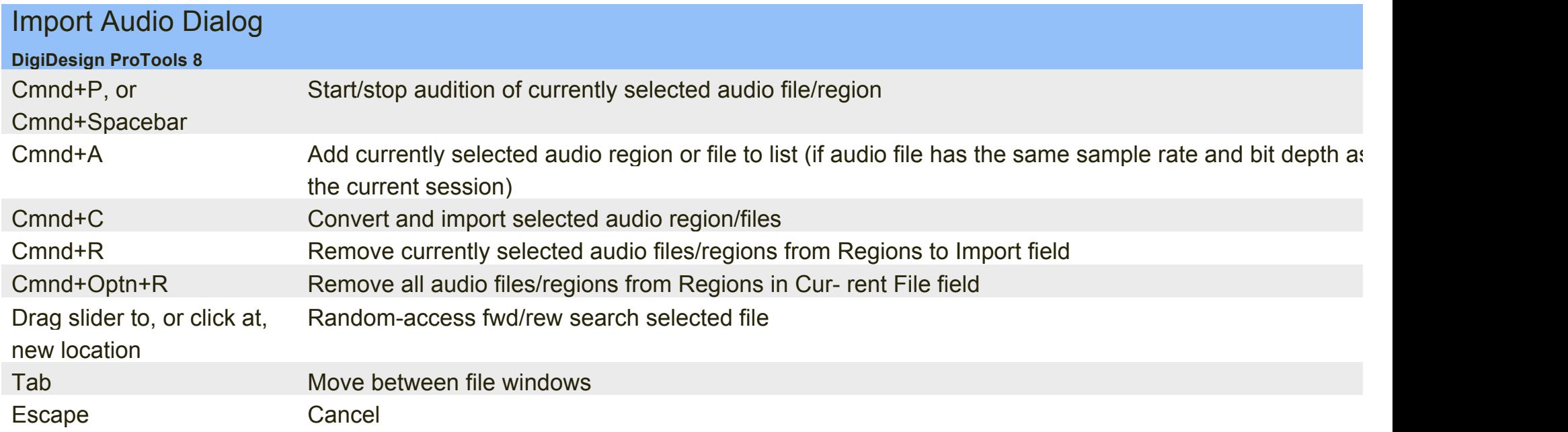

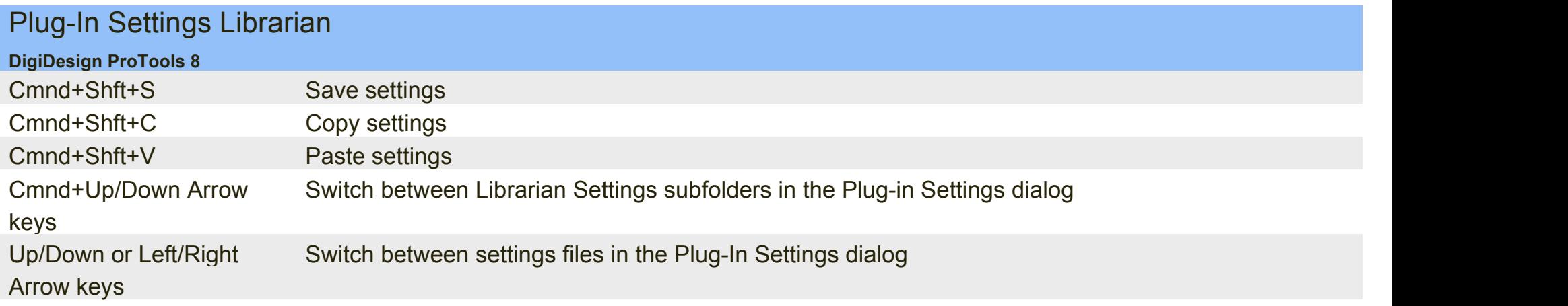

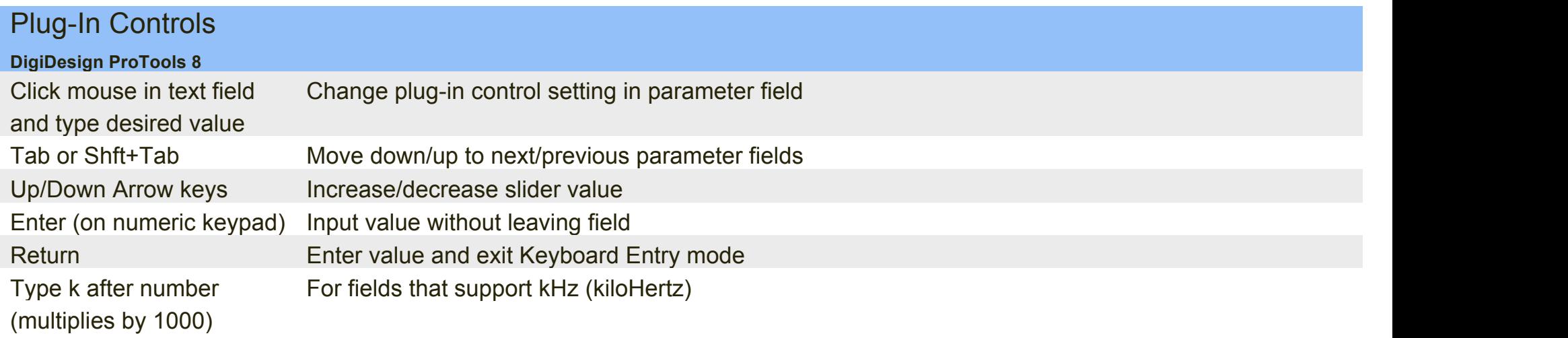

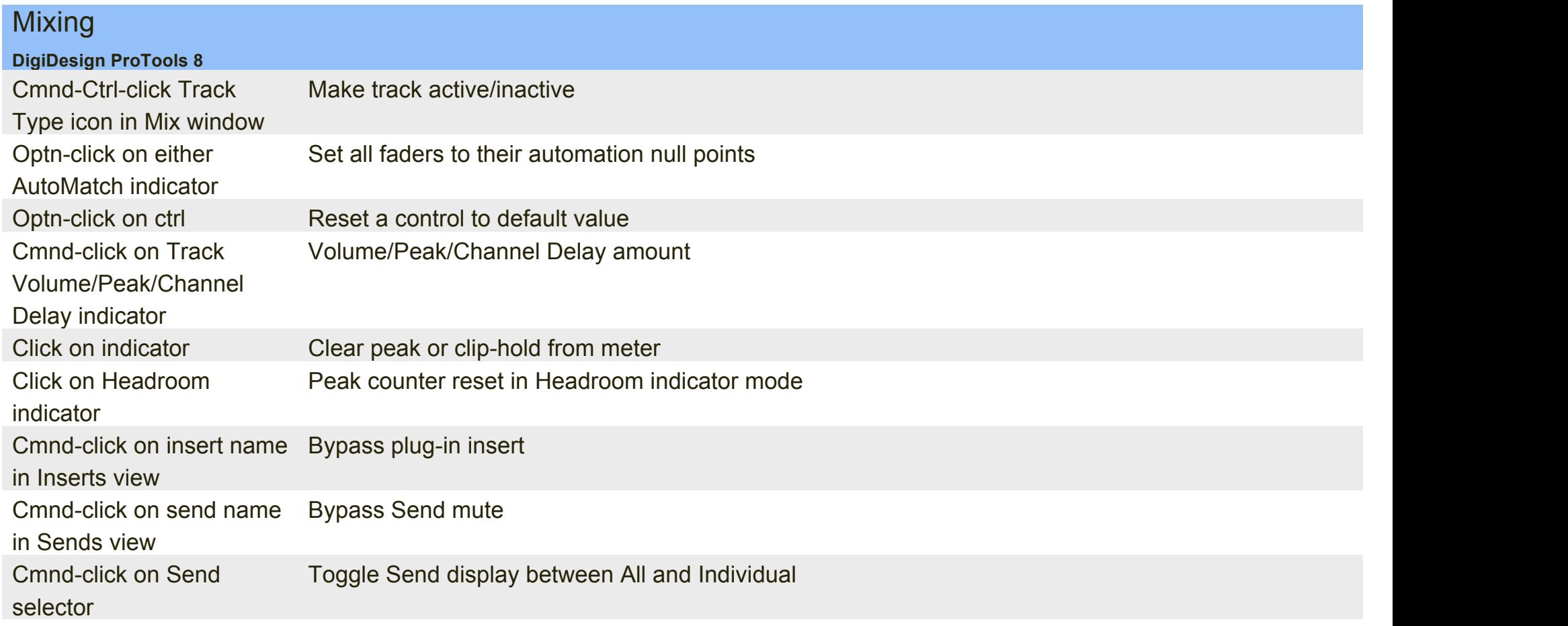

Cmnd-Ctrl-click on Plug-In Bypass Delay Compensation View indicators (Pro Tools HD only) Delay, User Offset, or Track Compensation indicator

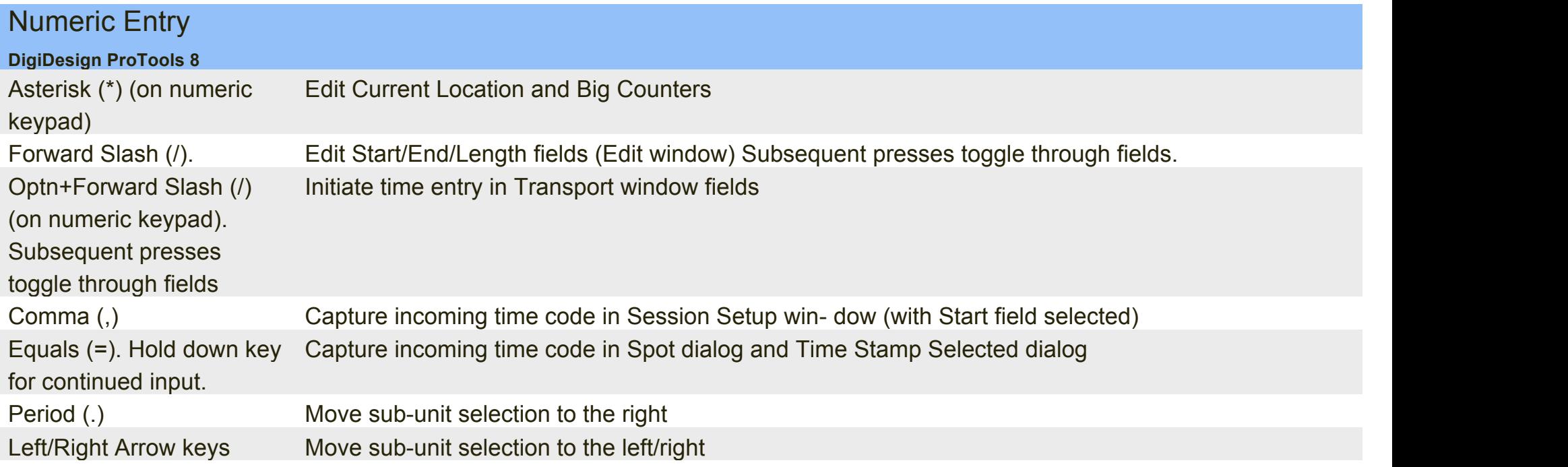

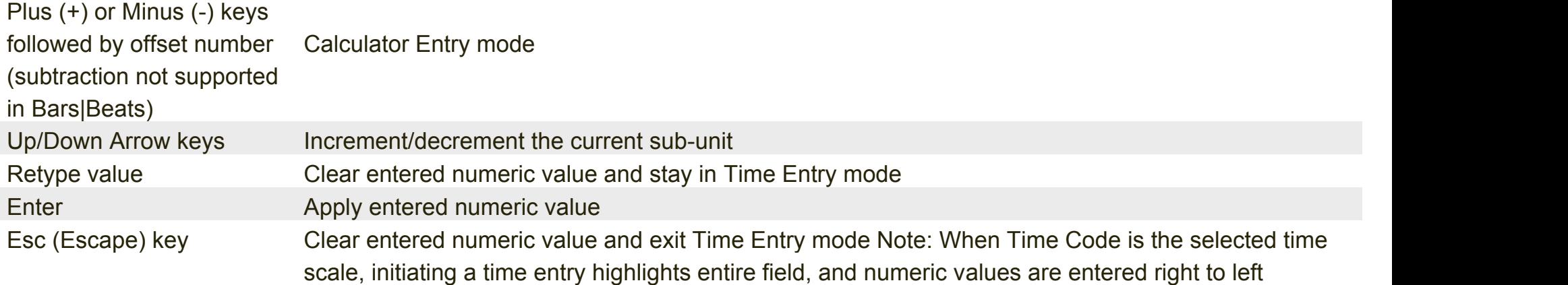

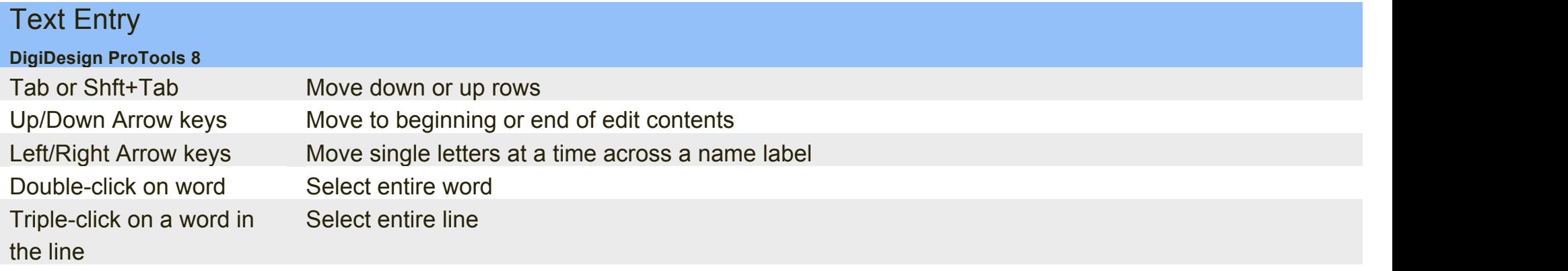

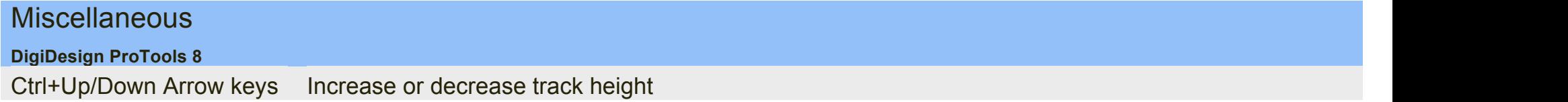

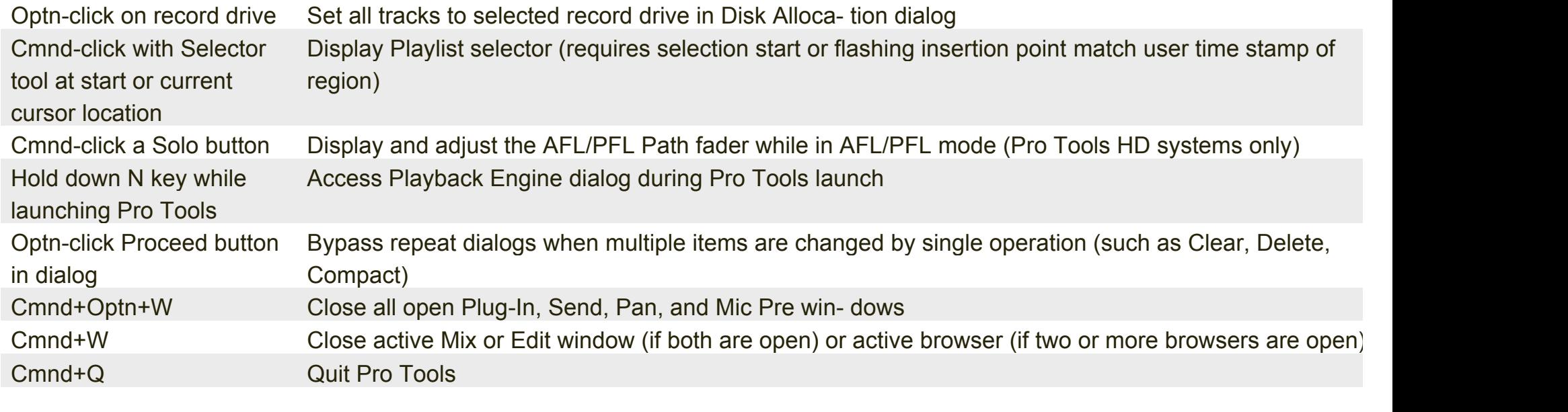

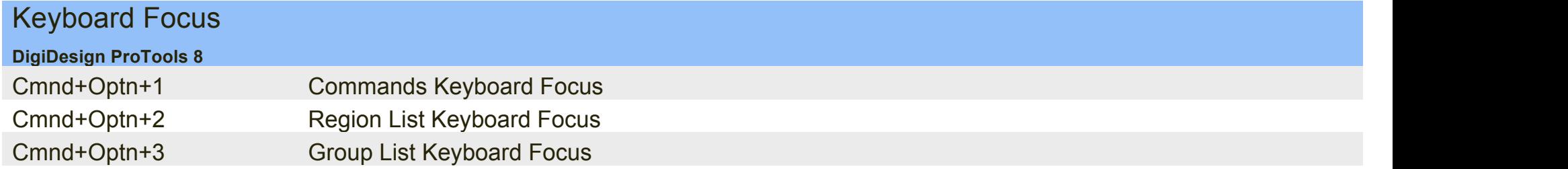

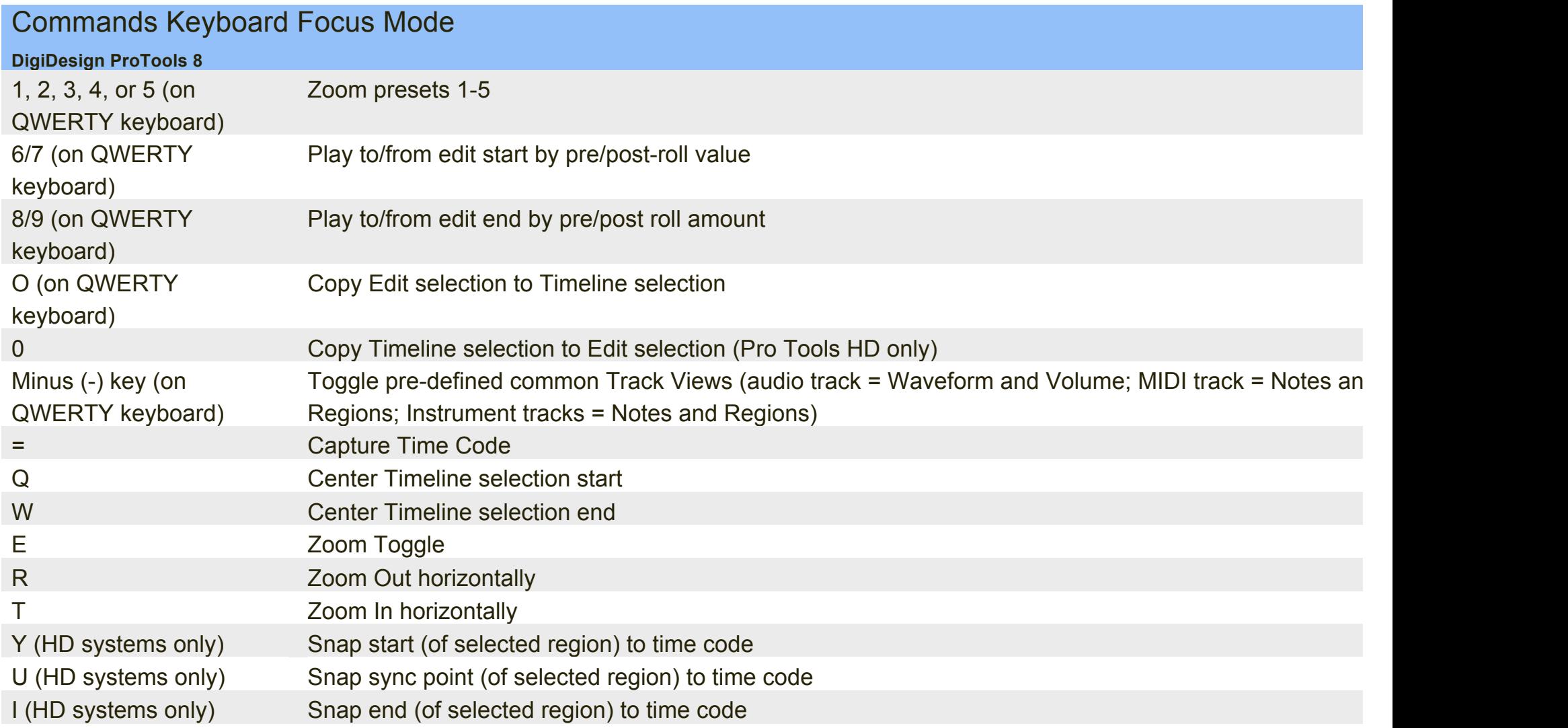

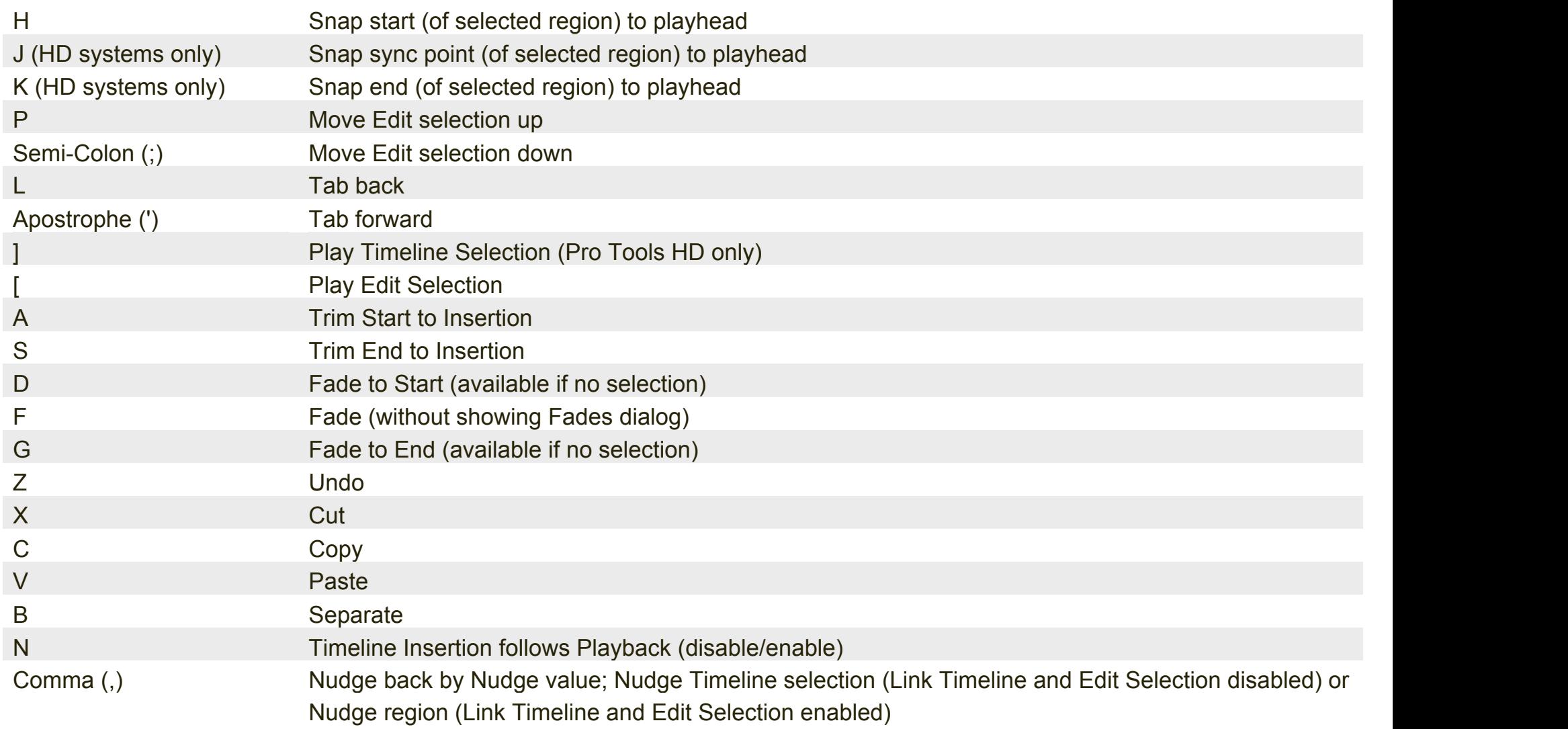

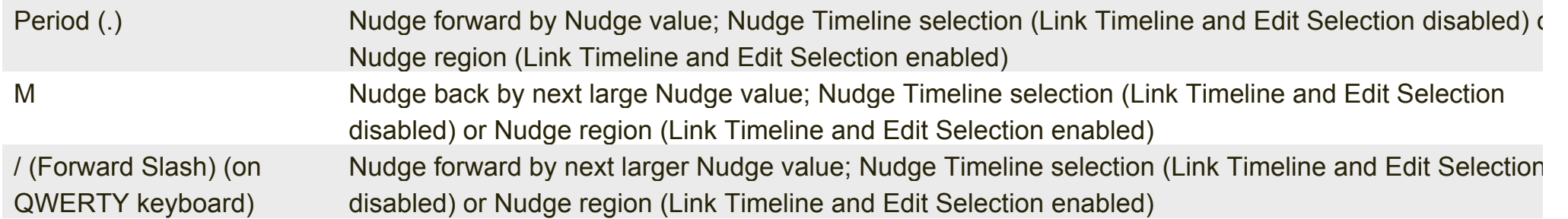

#### Scroll Wheel Commands

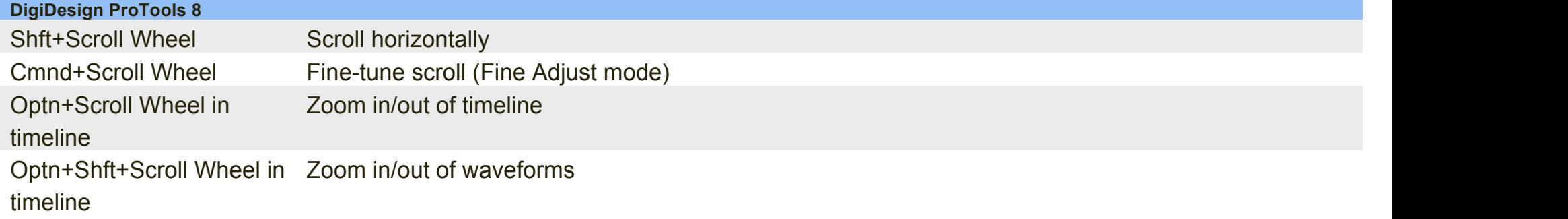

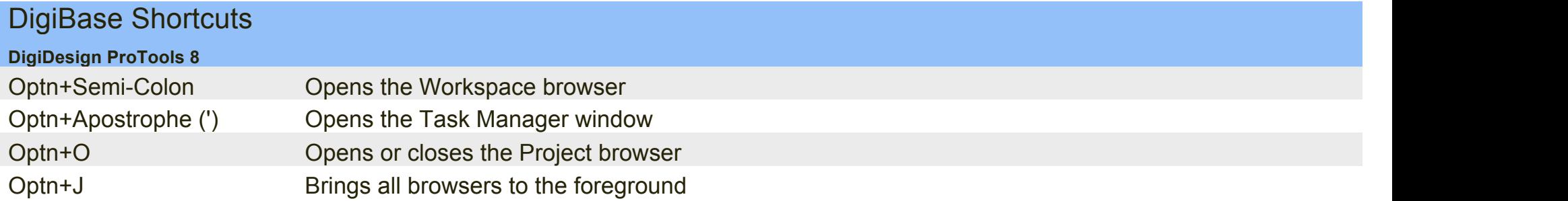

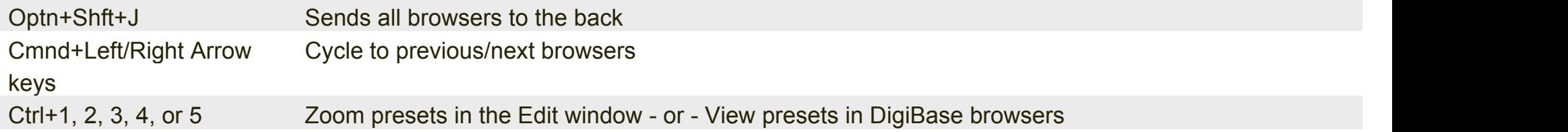

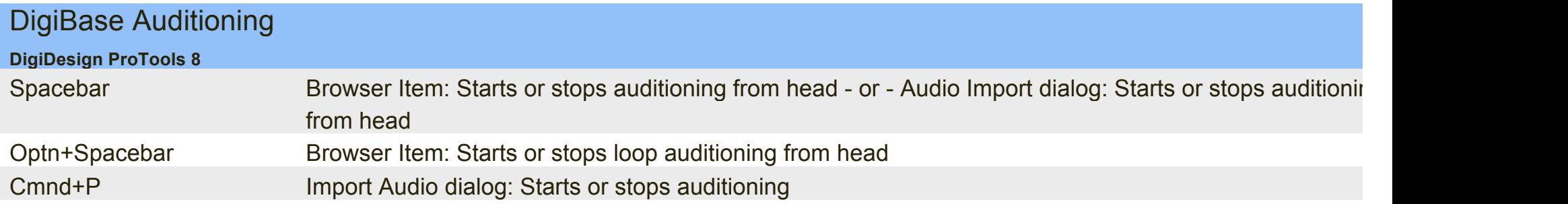

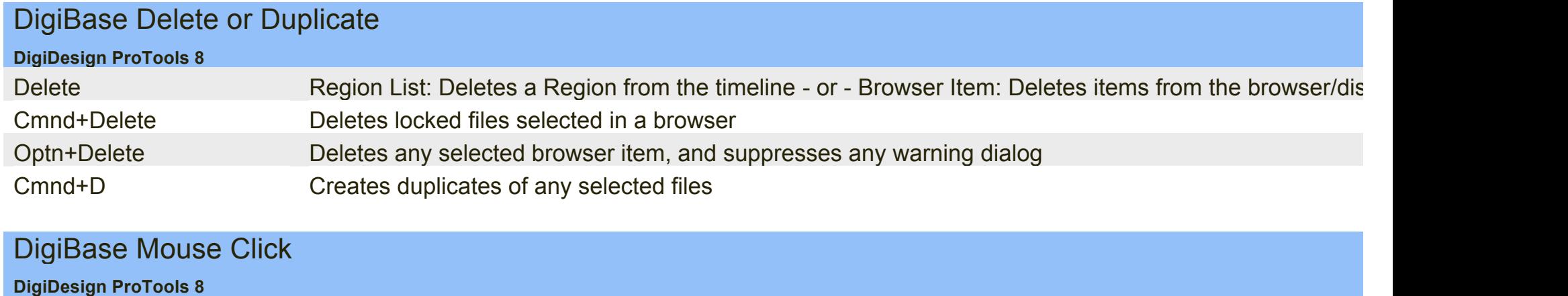

Shft-click Selects contiguous items in a browser or column headers

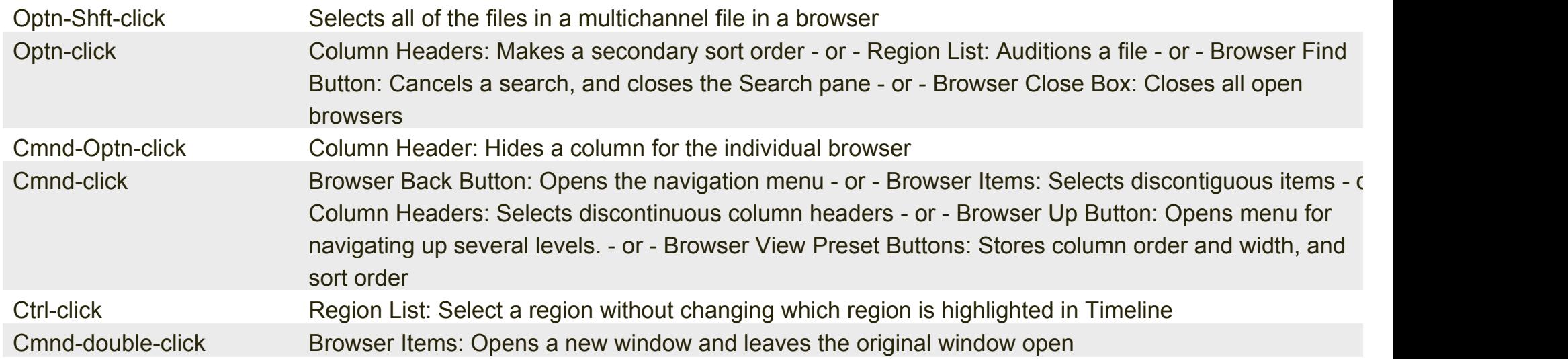

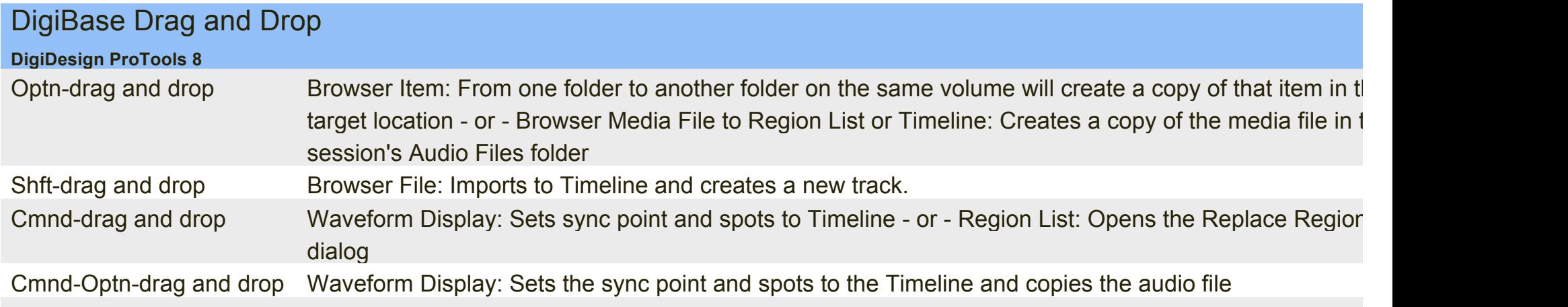

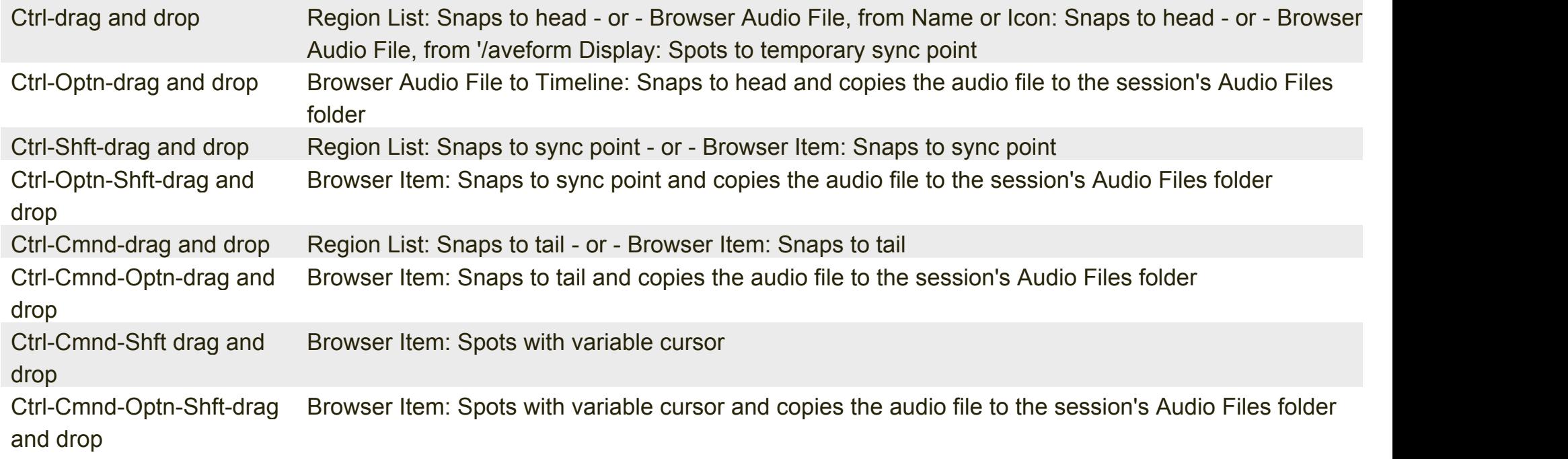

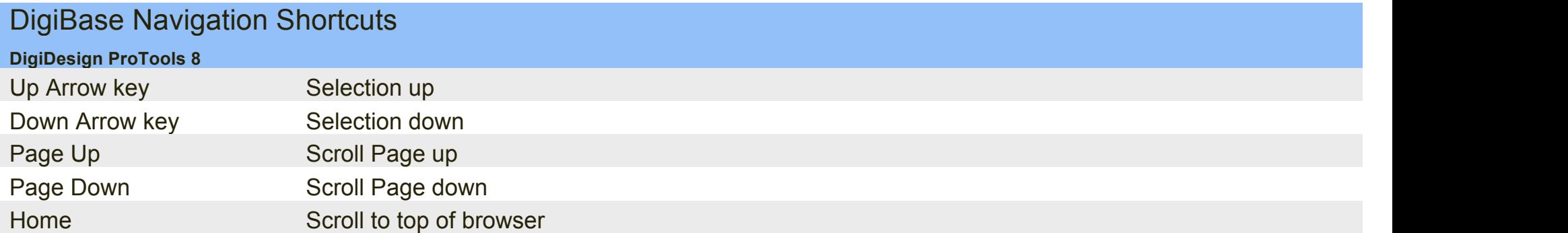

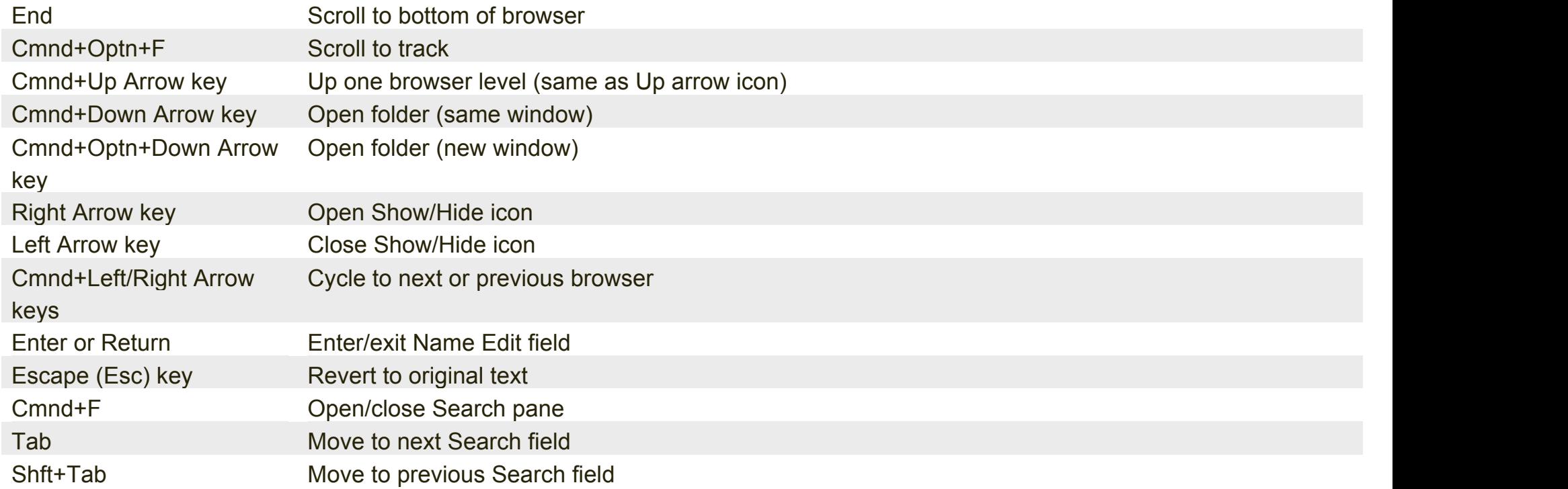